# Package 'missingHE'

June 25, 2020

<span id="page-0-0"></span>Type Package

Title Missing Outcome Data in Health Economic Evaluation

Version 1.4.1

Description Contains a suite of functions for health economic evaluations with missing outcome data. The package can fit different types of statistical models under a fully Bayesian approach using the software 'JAGS' (which should be installed locally and which is loaded in 'missingHE' via the 'R' package 'R2jags').

Three classes of models can be fitted under a variety of missing data assumptions: selection models, pattern mixture models and hurdle models.

In addition to model fitting, 'missingHE' provides a set of specialised functions to assess model convergence and fit, and to summarise the statistical and economic results using different types of measures and graphs.

The methods implemented are described in Mason (2018) <doi:10.1002/hec.3793>, Molenberghs (2000) <doi:10.1007/978-1-4419-0300-

6\_18> and Gabrio (2019) <doi:10.1002/sim.8045>.

**Depends**  $R (= 3.5.0)$ 

Suggests knitr, rmarkdown

VignetteBuilder knitr

License GPL-2

Encoding UTF-8

LazyData true

Imports mcmcplots, ggpubr, ggmcmc, ggthemes, BCEA, ggplot2, grid, gridExtra, bayesplot, methods, R2jags, loo, coda, mcmcr

RoxygenNote 7.1.0

NeedsCompilation no

Author Andrea Gabrio [aut, cre]

Maintainer Andrea Gabrio <ucakgab@ucl.ac.uk>

Repository CRAN

Date/Publication 2020-06-25 21:40:02 UTC

## <span id="page-1-0"></span>R topics documented:

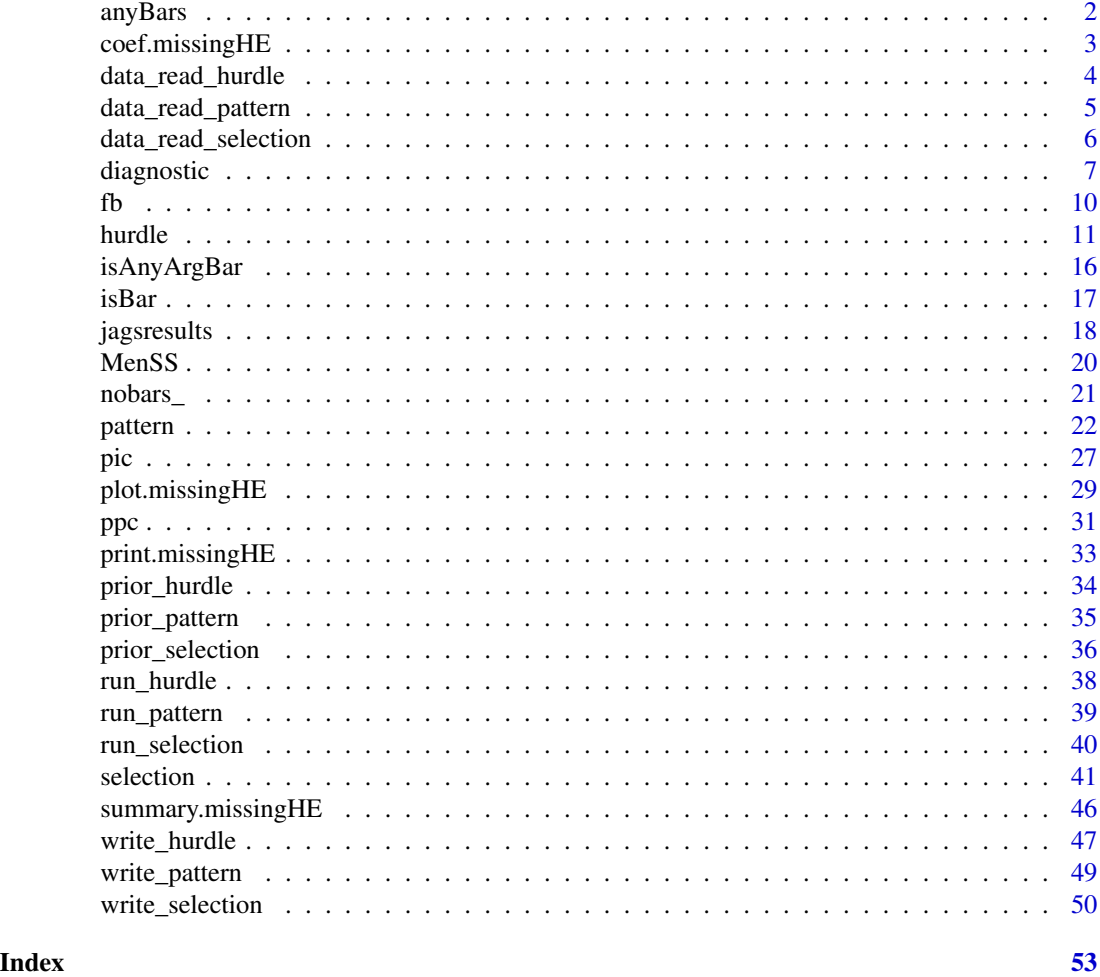

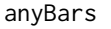

An internal function to detect the random effects component from an *object of class formula*

#### Description

An internal function to detect the random effects component from an object of class formula

#### Usage

```
anyBars(term)
```
#### Arguments

term formula to be processed

#### <span id="page-2-0"></span>coef.missingHE 3

#### Examples

```
#Internal function only
#no examples
#
#
```
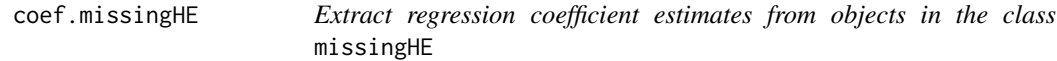

#### Description

Produces a table printout with summary statistics for the regression coefficients of the health economic evaluation probabilistic model run using the function [selection](#page-40-1), [pattern](#page-21-1) or [hurdle](#page-10-1).

#### Usage

## S3 method for class 'missingHE'  $coef(object, prob = c(0.025, 0.975), random = FALSE, digits = 3, ...)$ 

#### Arguments

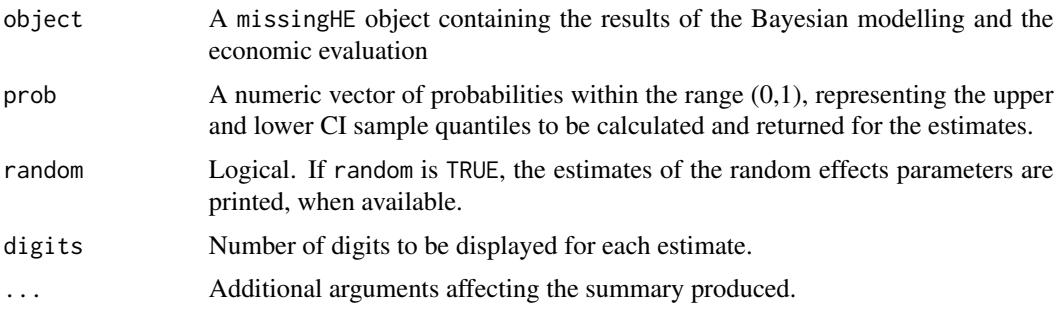

#### Value

Prints a table with some summary statistics, including posterior mean, standard deviation and lower and upper quantiles based on the values specified in prob, for the posterior distributions of the regression coefficients of the effects and costs models run using the function selection, pattern or hurdle.

#### Author(s)

Andrea Gabrio

#### See Also

[selection](#page-40-1) [pattern](#page-21-1) [hurdle](#page-10-1) [diagnostic](#page-6-1) [plot.missingHE](#page-28-1)

```
# For examples see the function \code{\link{selection}},
# \code{\link{pattern}} or \code{\link{hurdle}}
#
#
```
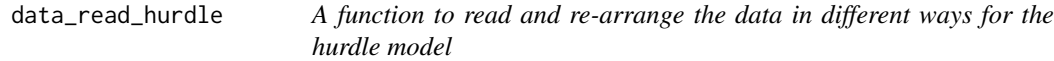

#### Description

This internal function imports the data and outputs only those variables that are needed to run the hurdle model according to the information provided by the user.

#### Usage

```
data_read_hurdle(
  data,
  model.eff,
  model.cost,
  model.se,
  model.sc,
  se,
  sc,
  type,
  center
\mathcal{L}
```
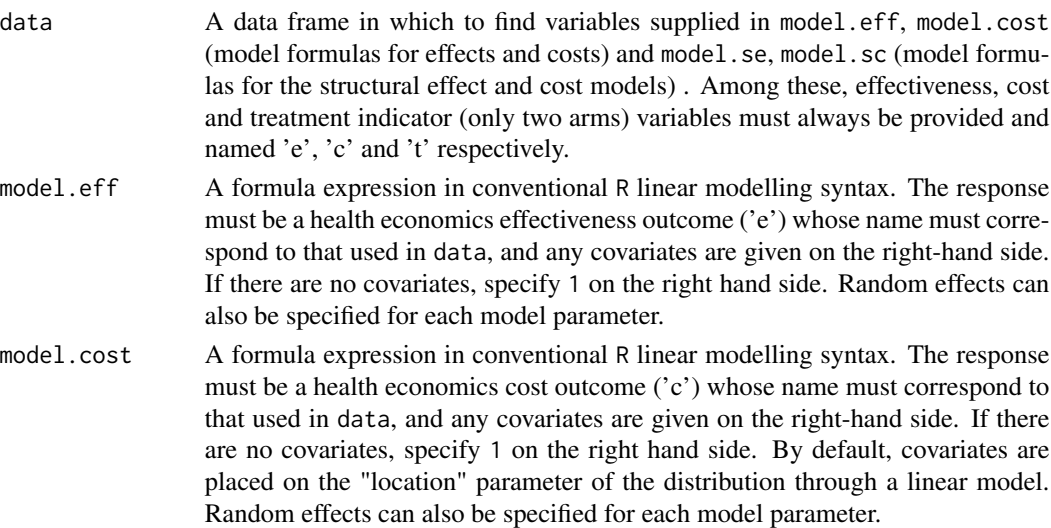

<span id="page-3-0"></span>

<span id="page-4-0"></span>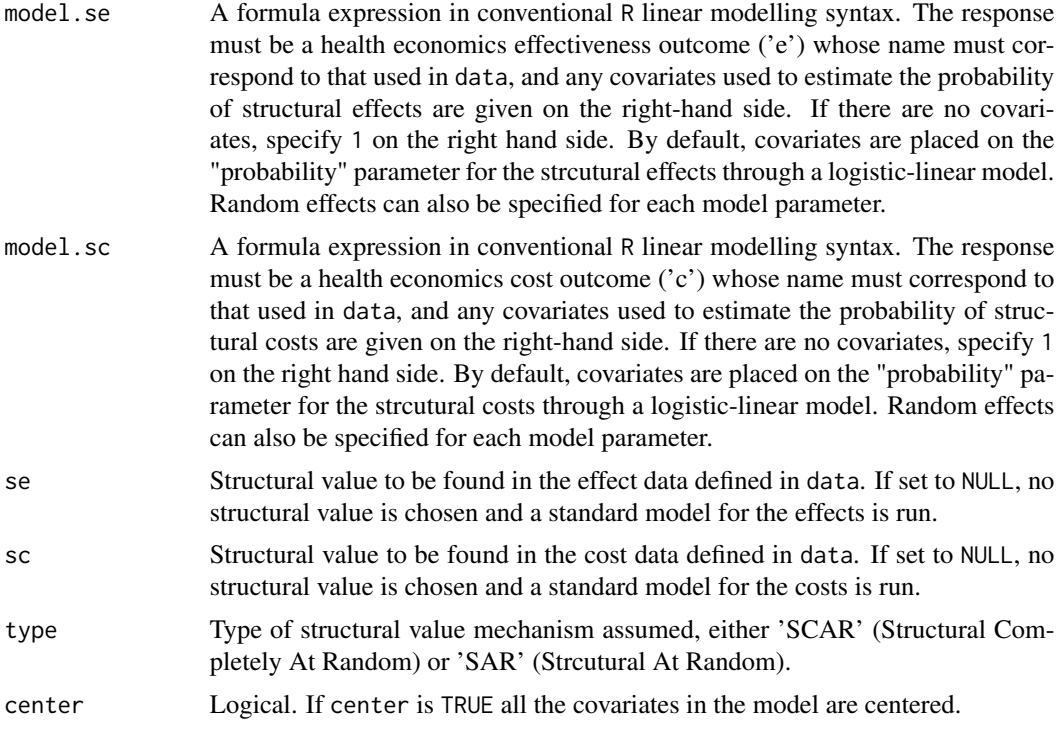

```
#Internal function only
#no examples
#
#
```
data\_read\_pattern *A function to read and re-arrange the data in different ways*

#### Description

This internal function imports the data and outputs only those variables that are needed to run the model according to the information provided by the user.

#### Usage

```
data_read_pattern(data, model.eff, model.cost, type, center)
```
#### Arguments

data A data frame in which to find variables supplied in model.eff and model.cost. Among these, effectiveness, cost and treatment indicator (only two arms) variables must always be provided and named 'e', 'c' and 't' respectively.

<span id="page-5-0"></span>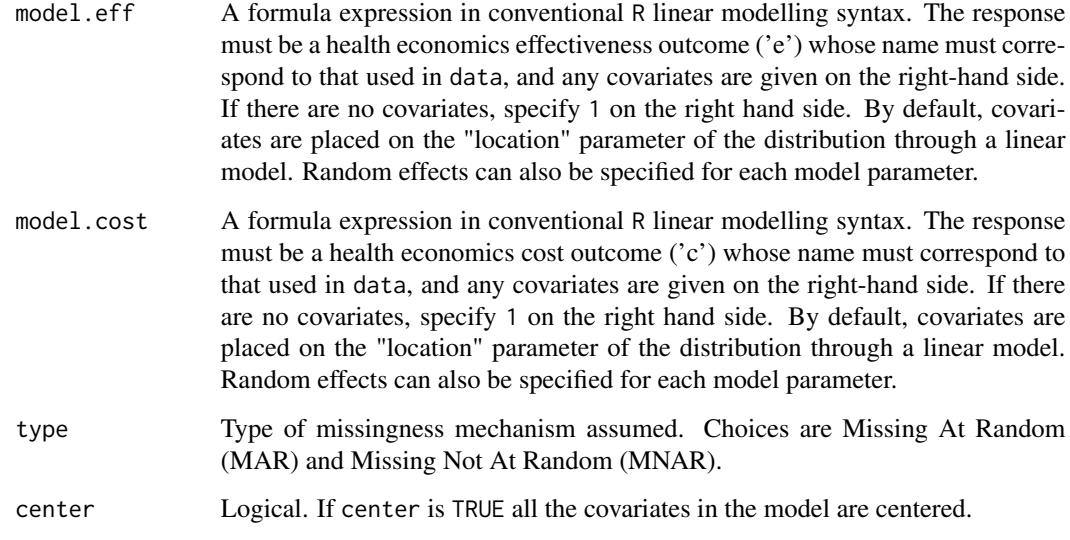

```
#Internal function only
#no examples
#
#
```
data\_read\_selection *A function to read and re-arrange the data in different ways*

#### Description

This internal function imports the data and outputs only those variables that are needed to run the model according to the information provided by the user.

#### Usage

```
data_read_selection(
  data,
  model.eff,
  model.cost,
  model.me,
  model.mc,
  type,
  center
\mathcal{E}
```
### <span id="page-6-0"></span>diagnostic 7

#### Arguments

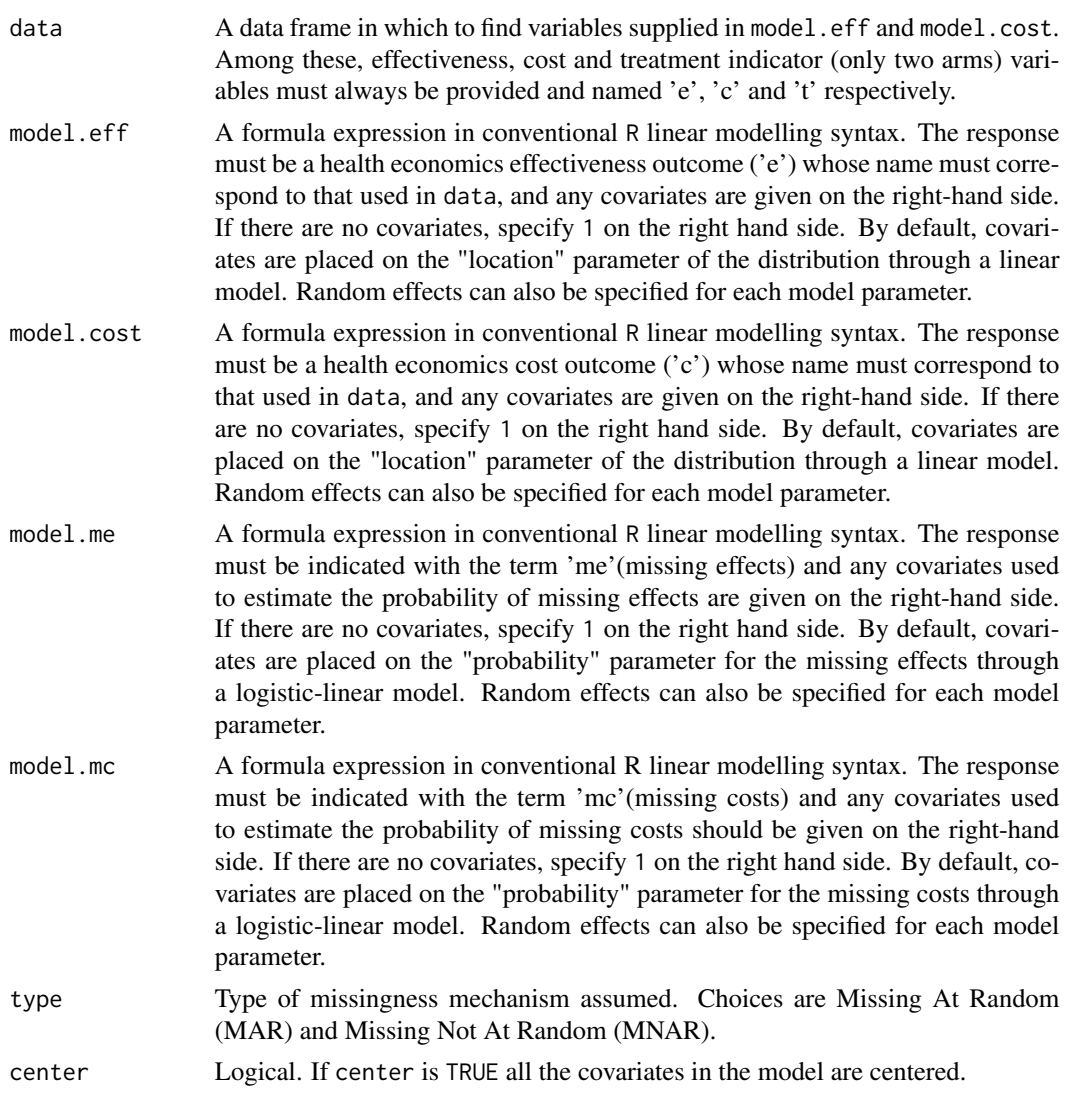

## Examples

```
#Internal function only
#no examples
#
#
```
<span id="page-6-1"></span>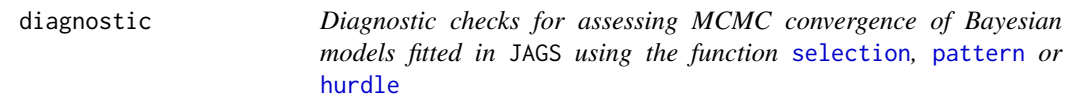

#### <span id="page-7-0"></span>**Description**

The focus is restricted to full Bayesian models in cost-effectiveness analyses based on the function [selection](#page-40-1), [pattern](#page-21-1) and [hurdle](#page-10-1), with convergence of the MCMC chains that is assessed through graphical checks of the posterior distribution of the parameters of interest, Examples are density plots, trace plots, autocorrelation plots, etc. Other types of posterior checks are related to some summary MCMC statistics that are able to detect possible issues in the convergence of the algorithm, such as the potential scale reduction factor or the effective sample size. Different types of diagnostic tools and statistics are used to assess model convergence using functions contained in the package **ggmcmc** and **mcmcplots**. Graphics and plots are managed using functions contained in the package ggplot2 and ggthemes.

#### Usage

```
diagnostic(x, type = "denplot", param = "all", theme = NULL, \dots)
```
#### Arguments

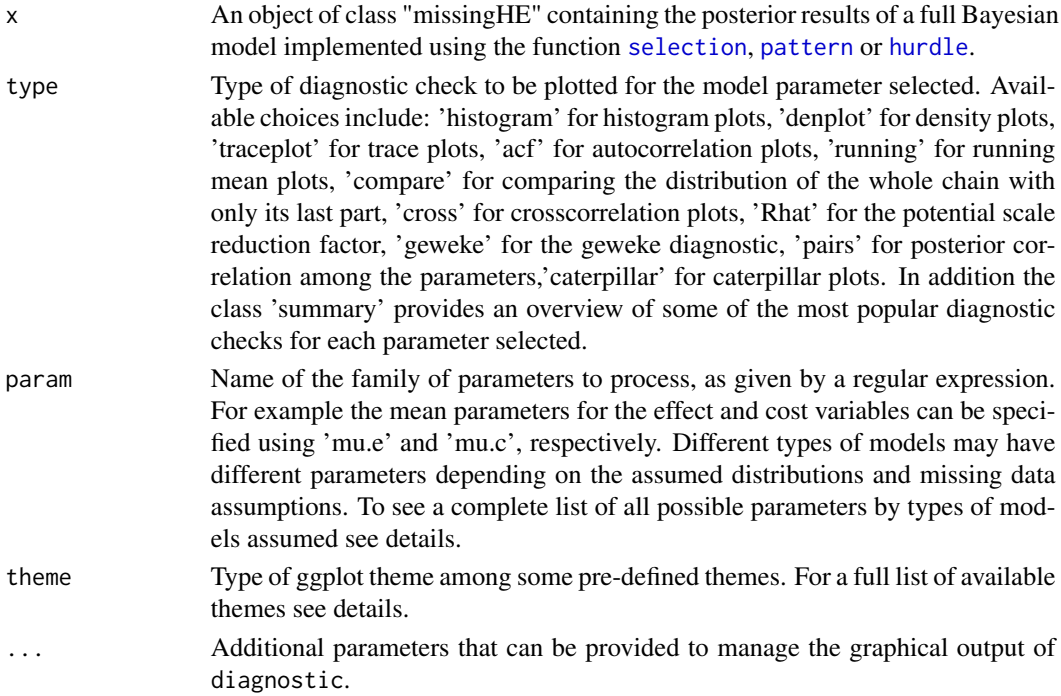

#### Details

Depending on the types of plots specified in the argument type, the output of diagnostic can produce different combinations of MCMC visual posterior checks for the family of parameters indicated in the argument param. For a full list of the available plots see the description of the argument type or see the corresponding plots in the package ggmcmc.

The parameters that can be assessed through diagnostic are only those included in the object x (see Arguments). Specific character names must be specified in the argument param according to the specific model implemented. The available names and the parameters associated with them are:

#### diagnostic 9

- "mu.e" the mean parameters of the effect variables in the two treatment arms.
- "mu.c" the mean parameters of the cost variables in the two treatment arms.
- "mu.e.p" the pattern-specific mean parameters of the effect variables in the two treatment arms (only with the function pattern).
- "mu.c.p" the pattern-specific mean parameters of the cost variables in the two treatment arms (only with the function pattern).
- "sd.e" the standard deviation parameters of the effect variables in the two treatment arms.
- "sd.c" the standard deviation parameters of the cost variables in the two treatment arms.
- "alpha" the regression intercept and covariate coefficient parameters for the effect variables in the two treatment arms.
- "beta" the regression intercept and covariate coefficient parameters for the cost variables in the two treatment arms.
- "random.alpha" the regression random effects intercept and covariate coefficient parameters for the effect variables in the two treatment arms.
- "random.beta" the regression random effects intercept and covariate coefficient parameters for the cost variables in the two treatment arms.
- "p.e" the probability parameters of the missingness or structural values mechanism for the effect variables in the two treatment arms (only with the function selection or hurdle).
- "p.c" the probability parameters of the missingness or structural values mechanism for the cost variables in the two treatment arms (only with the function selection or hurdle).
- "gamma.e" the regression intercept and covariate coefficient parameters of the missingness or structural values mechanism for the effect variables in the two treatment arms (only with the function selection or hurdle).
- "gamma.c" the regression intercept and covariate coefficient parameters of the missingness or structural values mechanism for the cost variables in the two treatment arms (only with the function selection or hurdle).
- "random.gamma.e" the random effects regression intercept and covariate coefficient parameters of the missingness or structural values mechanism for the effect variables in the two treatment arms (only with the function selection or hurdle).
- "random.gamma.c" the random effects regression intercept and covariate coefficient parameters of the missingness or structural values mechanism for the cost variables in the two treatment arms (only with the function selection or hurdle).
- "pattern" the probabilities associated with the missingness patterns in the data (only with the function pattern).
- "delta.e" the mnar parameters of the missingness mechanism for the effect variables in the two treatment arms (only with the function selection or pattern).
- "delta.c" the mnar parameters of the missingness mechanism for the cost variables in the two treatment arms (only with the function selection or pattern).
- "random.delta.e" the random effects mnar parameters of the missingness mechanism for the effect variables in the two treatment arms (only with the function selection).
- "random.delta.c" the random effects mnar parameters of the missingness mechanism for the cost variables in the two treatment arms (only with the function selection).

<span id="page-9-0"></span>• "all" all available parameters stored in the object x.

When the object x is created using the function pattern, pattern-specific standard deviation ("sd.e", "sd.c") and regression coefficient parameters ("alpha", "beta") for both outcomes can be visualised. The parameters associated with a missingness mechanism can be accessed only when x is created using the function selection or pattern, while the parameters associated with the model for the structural values mechanism can be accessed only when x is created using the function hurdle.

The argument theme allows to customise the graphical output of the plots generated by diagnostic and allows to choose among a set of possible pre-defined themes taken form the package **ggtheme**. For a complete list of the available character names for each theme, see ggthemes.

#### Value

A ggplot object containing the plots specified in the argument type

#### Author(s)

Andrea Gabrio

#### References

Gelman, A. Carlin, JB., Stern, HS. Rubin, DB.(2003). *Bayesian Data Analysis, 2nd edition*, CRC Press.

Brooks, S. Gelman, A. Jones, JL. Meng, XL. (2011). *Handbook of Markov Chain Monte Carlo*, CRC/Chapman and Hall.

#### See Also

[ggs](#page-0-0) [selection](#page-40-1) [selection](#page-40-1) [hurdle](#page-10-1).

#### Examples

```
#For examples see the function selection, pattern or hurdle
#
#
```
fb *An internal function to extract the random effects component from an object of class formula*

#### Description

An internal function to extract the random effects component from an object of class formula

#### Usage

fb(term)

#### <span id="page-10-0"></span>hurdle the contract of the contract of the contract of the contract of the contract of the contract of the contract of the contract of the contract of the contract of the contract of the contract of the contract of the con

#### Arguments

term formula to be processed

#### Examples

```
#Internal function only
#no examples
#
#
```
<span id="page-10-1"></span>hurdle *Full Bayesian Models to handle missingness in Economic Evaluations (Hurdle Models)*

#### Description

Full Bayesian cost-effectiveness models to handle missing data in the outcomes using Hurdle models under a variatey of alternative parametric distributions for the effect and cost variables. Alternative assumptions about the mechanisms of the structural values are implemented using a hurdle approach. The analysis is performed using the BUGS language, which is implemented in the software JAGS using the function [jags](#page-0-0). The output is stored in an object of class 'missingHE'.

#### Usage

```
hurdle(
  data,
  model.eff,
  model.cost,
  model.se = se \sim 1,
  model.sc = sc \sim 1,
  se = 1,
  sc = 0,
  dist_e,
  dist_c,
  type,
  prob = c(0.025, 0.975),
  n.chains = 2,
  n.iter = 20000,
  n.burnin = floor(n.iter/2),
  inits = NULL,
  n.thin = 1,
  ppc = FALSE,
  save_model = FALSE,
  prior = "default",
  ...
)
```
- data A data frame in which to find the variables supplied in model.eff, model.cost (model formulas for effects and costs) and model.se, model.sc (model formulas for the structural effect and cost models). Among these, effectiveness, cost and treatment indicator (only two arms) variables must always be provided and named 'e', 'c' and 't', respectively.
- model.eff A formula expression in conventional R linear modelling syntax. The response must be a health economic effectiveness outcome ('e') whose name must correspond to that used in data. Any covariates in the model must be provided on the right-hand side of the formula. If there are no covariates, 1 should be specified on the right hand side of the formula. By default, covariates are placed on the "location" parameter of the distribution through a linear model. Random effects can also be specified for each model parameter. See details for how these can be specified.
- model.cost A formula expression in conventional R linear modelling syntax. The response must be a health economic cost outcome ('c') whose name must correspond to that used in data. Any covariates in the model must be provided on the righthand side of the formula. If there are no covariates, 1 should be specified on the right hand side of the formula. By default, covariates are placed on the "location" parameter of the distribution through a linear model. A joint bivariate distribution for effects and costs can be specified by including 'e' on the right-hand side of the formula for the costs model. Random effects can also be specified for each model parameter. See details for how these can be specified.
- model.se A formula expression in conventional R linear modelling syntax. The response must be indicated with the term 'se'(structural effects). Any covariates in the model must be provided on the right-hand side of the formula. If there are no covariates, 1 should be specified on the right hand side of the formula. By default, covariates are placed on the "probability" parameter for the structural effects through a logistic-linear model. Random effects can also be specified for each model parameter. See details for how these can be specified.
- model.sc A formula expression in conventional R linear modelling syntax. The response must be indicated with the term 'sc'(structural costs). Any covariates in the model must be provided on the right-hand side of the formula. If there are no covariates, 1 should be specified on the right hand side of the formula. By default, covariates are placed on the "probability" parameter for the structural costs through a logistic-linear model. Random effects can also be specified for each model parameter. See details for how these can be specified.
- se Structural value to be found in the effect variables defined in data. If set to NULL, no structural value is chosen and a standard model for the effects is run.
- sc Structural value to be found in the cost variables defined in data. If set to NULL, no structural value is chosen and a standard model for the costs is run.
- dist\_e Distribution assumed for the effects. Current available chocies are: Normal ('norm'), Beta ('beta'), Gamma ('gamma'), Exponential ('exp'), Weibull ('weibull'), Logistic ('logis'), Poisson ('pois'), Negative Binomial ('nbinom') or Bernoulli ('bern').

#### <span id="page-12-0"></span>hurdle that the contract of the contract of the contract of the contract of the contract of the contract of the contract of the contract of the contract of the contract of the contract of the contract of the contract of th

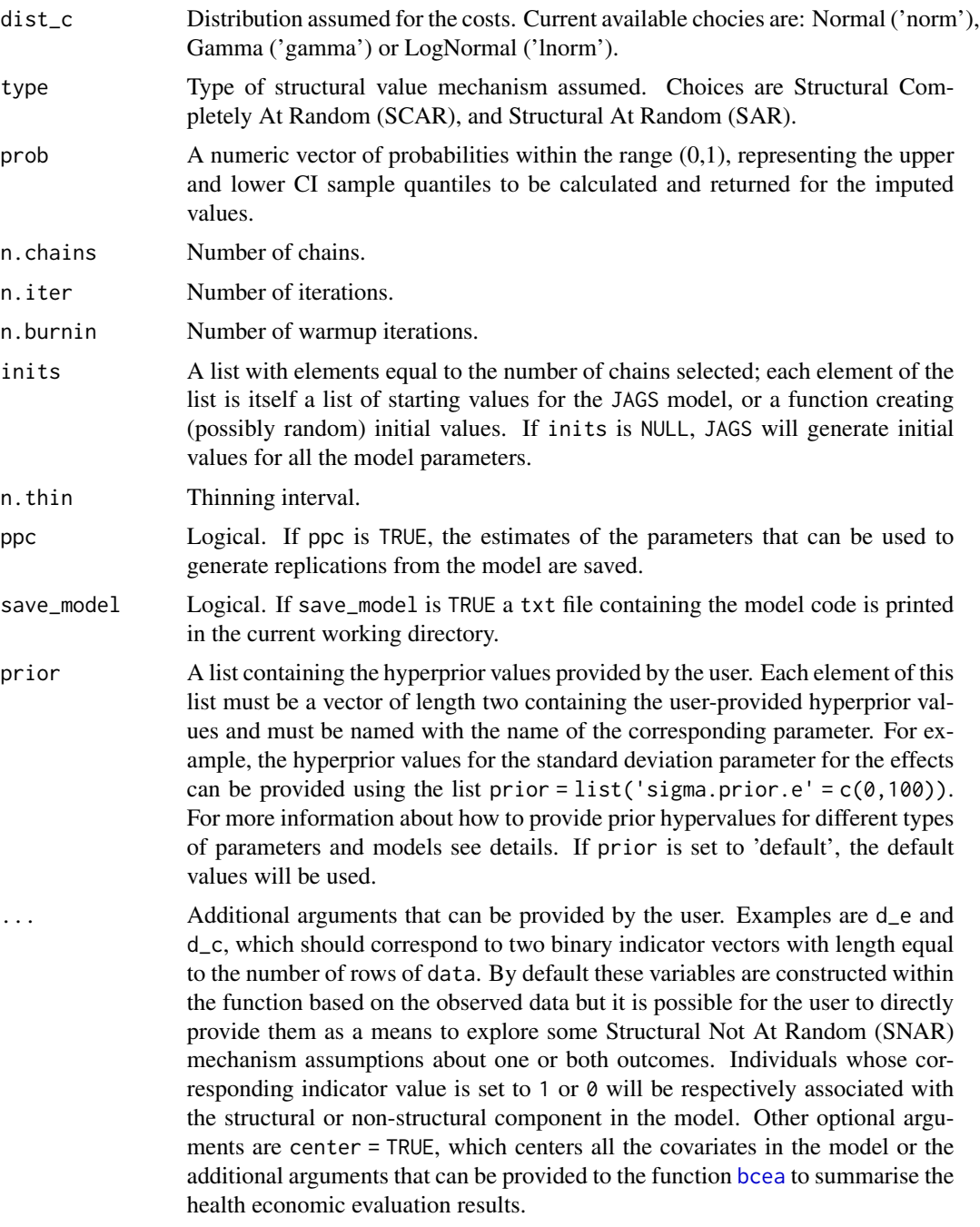

#### Details

Depending on the distributions specified for the outcome variables in the arguments dist\_e and dist\_c and the type of structural value mechanism specified in the argument type, different hurdle models are built and run in the background by the function hurdle. These are mixture models defined by two components: the first one is a mass distribution at the spike, while the second is a parametric model applied to the natural range of the relevant variable. Usually, a logistic regression is used to estimate the probability of incurring a "structural" value (e.g. 0 for the costs, or 1 for the effects); this is then used to weigh the mean of the "non-structural" values estimated in the second component. A simple example can be used to show how hurdle models are specified. Consider a data set comprising a response variable y and a set of centered covariate  $X_j$ . Specifically, for each subject in the trial  $i = 1, ..., n$  we define an indicator variable  $d_i$  taking value 1 if the *i*-th individual is associated with a structural value and 0 otherwise. This is modelled as:

$$
d_i\ Bernoulli(\pi_i)
$$

$$
logit(\pi_i) = \gamma_0 + \sum \gamma_j X_j
$$

where

- $\pi_i$  is the individual probability of a structural value in y.
- $\gamma_0$  represents the marginal probability of a structural value in y on the logit scale.
- $\gamma_i$  represents the impact on the probability of a structural value in y of the centered covariates  $X_j$ .

When  $\gamma_i = 0$ , the model assumes a 'SCAR' mechanism, while when  $\gamma_i! = 0$  the mechanism is 'SAR'. For the parameters indexing the structural value model, the default prior distributions assumed are the following:

- $\gamma_0$  Logisitic(0, 1)
- $\gamma_i$  Normal $(0, 0.01)$

When user-defined hyperprior values are supplied via the argument prior in the function hurdle, the elements of this list (see Arguments) must be vectors of length 2 containing the user-provided hyperprior values and must take specific names according to the parameters they are associated with. Specifically, the names accepted by missingHE are the following:

- location parameters  $\alpha_0$ ,  $\beta_0$ : "mean.prior.e"(effects) and/or "mean.prior.c"(costs)
- auxiliary parameters  $\sigma$ : "sigma.prior.e"(effects) and/or "sigma.prior.c"(costs)
- covariate parameters  $\alpha_j, \beta_j$ : "alpha.prior"(effects) and/or "beta.prior"(costs)
- marginal probability of structural values  $\gamma_0$ : "p.prior.e"(effects) and/or "p.prior.c"(costs)
- covariate parameters in the model of the structural values  $\gamma_j$  (if covariate data provided): "gamma.prior.e"(effects) and/or "gamma.prior.c"(costs)

For simplicity, here we have assumed that the set of covariates  $X_j$  used in the models for the effects/costs and in the model of the structural effect/cost values is the same. However, it is possible to specify different sets of covariates for each model using the arguments in the function hurdle (see Arguments).

For each model, random effects can also be specified for each parameter by adding the term  $+(x \mid z)$ to each model formula, where x is the fixed regression coefficient for which also the random effects are desired and z is the clustering variable across which the random effects are specified (must be the name of a factor variable in the dataset). Multiple random effects can be specified using the notation  $+ (x1 + x2)$  site) for each covariate that was included in the fixed effects formula. Random intercepts are included by default in the models if a random effects are specified but they can be removed by adding the term 0 within the random effects formula, e.g.  $+(0 + x | z)$ .

#### <span id="page-14-0"></span>hurdle to the contract of the contract of the contract of the contract of the contract of the contract of the contract of the contract of the contract of the contract of the contract of the contract of the contract of the

#### Value

An object of the class 'missingHE' containing the following elements

- data\_set A list containing the original data set provided in data (see Arguments), the number of observed and missing individuals , the total number of individuals by treatment arm and the indicator vectors for the structural values
- model output A list containing the output of a JAGS model generated from the functions [jags](#page-0-0), and the posterior samples for the main parameters of the model and the imputed values
- cea A list containing the output of the economic evaluation performed using the function [bcea](#page-0-0)
- **type** A character variable that indicate which type of structural value mechanism has been used to run the model, either SCAR or SAR (see details)

#### Author(s)

Andrea Gabrio

#### References

Ntzoufras I. (2009). *Bayesian Modelling Using WinBUGS*, John Wiley and Sons.

Daniels, MJ. Hogan, JW. (2008). *Missing Data in Longitudinal Studies: strategies for Bayesian modelling and sensitivity analysis*, CRC/Chapman Hall.

Baio, G.(2012). *Bayesian Methods in Health Economics*. CRC/Chapman Hall, London.

Gelman, A. Carlin, JB., Stern, HS. Rubin, DB.(2003). *Bayesian Data Analysis, 2nd edition*, CRC Press.

Plummer, M. *JAGS: A program for analysis of Bayesian graphical models using Gibbs sampling.* (2003).

#### See Also

[jags](#page-0-0), [bcea](#page-0-0)

#### Examples

```
# Quck example to run using subset of MenSS dataset
MenSS.subset <- MenSS[50:100, ]
# Run the model using the hurdle function assuming a SCAR mechanism
# Use only 100 iterations to run a quick check
model.hurdle \leq hurdle(data = MenSS.subset, model.eff = e \sim 1, model.cost = c \sim 1,
   model.se = se \sim 1, model.sc = sc \sim 1, se = 1, sc = 0, dist_e = "norm", dist_c = "norm",
   type = "SCAR", n \cdot \text{chains} = 2, n \cdot \text{iter} = 100, ppc = FALSE)
# Print the results of the JAGS model
print(model.hurdle)
#
# Use dic information criterion to assess model fit
pic.dic <- pic(model.hurdle, criterion = "dic", module = "total")
```

```
pic.dic
#
# Extract regression coefficient estimates
coef(model.hurdle)
#
# Assess model convergence using graphical tools
# Produce histograms of the posterior samples for the mean effects
diag.hist <- diagnostic(model.hurdle, type = "histogram", param = "mu.e")
#
# Compare observed effect data with imputations from the model
# using plots (posteiror means and credible intervals)
p1 <- plot(model.hurdle, class = "scatter", outcome = "effects")
#
# Summarise the CEA information from the model
summary(model.hurdle)
# Further examples which take longer to run
model.hurdle <- hurdle(data = MenSS, model.eff = e ~ u.0,model.cost = c ~ e,
  model.se = se ~ u.0, model.sc = sc ~ 1, se = 1, sc = 0, dist_e = "norm", dist_c = "norm",
  type = "SAR", n \cdot \text{chains} = 2, n \cdot \text{iter} = 500, ppc = FALSE)
#
# Print results for all imputed values
print(model.hurdle, value.mis = TRUE)
# Use looic to assess model fit
pic.looic<-pic(model.hurdle, criterion = "looic", module = "total")
pic.looic
# Show density plots for all parameters
diag.hist <- diagnostic(model.hurdle, type = "denplot", param = "all")
# Plots of imputations for all data
p1 <- plot(model.hurdle, class = "scatter", outcome = "all")
# Summarise the CEA results
summary(model.hurdle)
#
#
```
isAnyArgBar *An internal function to detect the random effects component from an object of class formula*

<span id="page-15-0"></span>

#### <span id="page-16-0"></span>isBar 17

#### Description

An internal function to detect the random effects component from an object of class formula

#### Usage

```
isAnyArgBar(term)
```
#### Arguments

term formula to be processed

#### Examples

```
#Internal function only
#no examples
#
#
```
isBar *An internal function to detect the random effects component from an object of class formula*

#### Description

An internal function to detect the random effects component from an object of class formula

#### Usage

isBar(term)

#### Arguments

term formula to be processed

#### Examples

```
#Internal function only
#no examples
#
#
```
<span id="page-17-0"></span>

#### Description

This function hides missing data distribution from summary results of BUGS models

#### Usage

```
jagsresults(
 x,
 params,
 regex = FALSE,
 invert = FALSE,
 probs = c(0.025, 0.25, 0.5, 0.75, 0.975),
 signif,
  ...
)
```
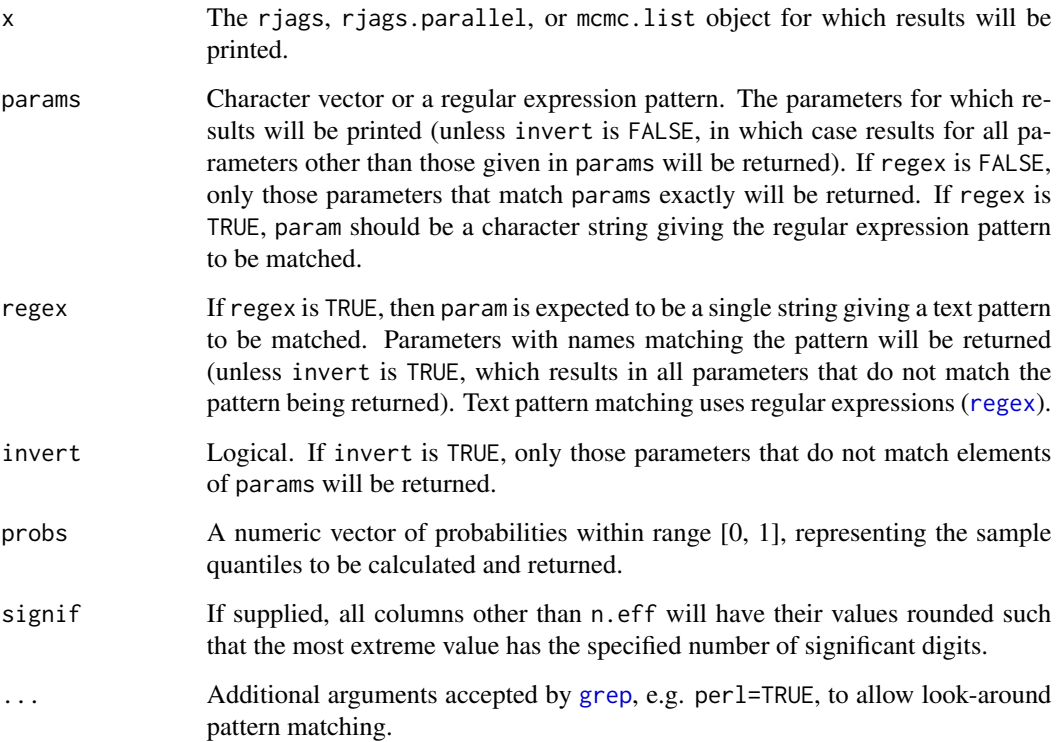

#### jagsresults 19

#### Examples

```
## Not run:
## Data
N < - 100temp <- runif(N)
rain <- runif(N)
wind \leq runif(N)
a \le -0.13beta.temp \leq -1.3beta.rain <-0.86beta.wind \leq -0.44sd < -0.16y <- rnorm(N, a + beta.temp*temp + beta.rain*rain + beta.wind*wind, sd)
dat <- list(N=N, temp=temp, rain=rain, wind=wind, y=y)
### bugs example
library(R2jags)
## Model
M \leftarrow function() {
 for (i in 1:N) {
    y[i] ~ dnorm(y.hat[i], sd^-2)
    y.hat[i] <- a + beta.temp*temp[i] + beta.rain*rain[i] + beta.wind*wind[i]
    resid[i] \leftarrow y[i] - y.hat[i]}
  sd \sim dunif(0, 100)
  a \sim dnorm(0, 0.0001)beta.temp \sim dnorm(0, 0.0001)
  beta.rain \sim dnorm(0, 0.0001)
  beta.wind \sim dnorm(0, 0.0001)
}
## Fit model
jagsfit <- jags(dat, inits=NULL,
                parameters.to.save=c('a', 'beta.temp', 'beta.rain',
                                       'beta.wind', 'sd', 'resid'),
                model.file=M, n.iter=10000)
## Output
# model summary
jagsfit
# Results for beta.rain only
jagsresults(x=jagsfit, param='beta.rain')
# Results for 'a' and 'sd' only
jagsresults(x=jagsfit, param=c('a', 'sd'))
jagsresults(x=jagsfit, param=c('a', 'sd'),
            probs=c(0.01, 0.025, 0.1, 0.25, 0.5, 0.75, 0.9, 0.975))
# Results for all parameters including the string 'beta'
jagsresults(x=jagsfit, param='beta', regex=TRUE)
```

```
# Results for all parameters not including the string 'beta'
jagsresults(x=jagsfit, param='beta', regex=TRUE, invert=TRUE)
# Note that the above is NOT equivalent to the following, which returns all
# parameters that are not EXACTLY equal to 'beta'.
jagsresults(x=jagsfit, param='beta', invert=TRUE)
# Results for all parameters beginning with 'b' or including 'sd'.
jagsresults(x=jagsfit, param='^b|sd', regex=TRUE)
# Results for all parameters not beginning with 'beta'.
# This is equivalent to using param='^beta' with invert=TRUE and regex=TRUE
jagsresults(x=jagsfit, param='^(?!beta)', regex=TRUE, perl=TRUE)
## End(Not run)
#
#
```
MenSS *MenSS economic data on STIs*

#### Description

Data from a pilot RCT trial (The MenSS trial) on youn men at risk of Sexually Trasmitted Infections (STIs). A total of 159 individuals were enrolled in trial: 75 in the control  $(t=1)$  and 84 in the active intervention (t=2). Clinical and health economic outcome data were collected via self-reported questionnaires at four time points throughout the study: baseline, 3 months, 6 months and 12 months follow-up. Health economic data include utility scores related to quality of life and costs, from which QALYs and total costs were then computed using the area under the curve method and by summing up the cost components at each time point. Clinical data include the total number of instances of unprotected sex and whether the individual was associated with an STI diagnosis or not. Baseline data are available for the utilities (no baseline costs collected), instances of unprotected sex, sti diagnosis, age, ethnicity and employment variables.

#### Usage

data(MenSS)

#### Format

A data frame with 159 rows and 12 variables

#### Details

id id number

- e Quality Adjusted Life Years (QALYs)
- c Total costs in pounds

#### <span id="page-20-0"></span>nobars\_ 21

u.0 baseline utilities age Age in years ethnicity binary: white (1) and other (0) employment binary: working (1) and other (0) t Treatment arm indicator for the control  $(t=1)$  and the active intervention  $(t=2)$ sex\_inst.0 baseline number of instances of unprotected sex sex\_inst number of instances of unprotected sex at 12 months follow-up sti.0 binary : baseline sti diagnosis (1) and no baseline sti diagnosis (0) sti binary : sti diagnosis (1) and no sti diagnosis (0) at 12 months follow-up site site number

#### References

Bailey et al. (2016) Health Technology Assessment 20 [\(PubMed\)](https://www.ncbi.nlm.nih.gov/pmc/articles/PMC5204131/)

#### Examples

```
MenSS <- data(MenSS)
summary(MenSS)
str(MenSS)
```
nobars\_ *An internal function to separate the fixed and random effects components from an object of class formula*

#### Description

An internal function to separate the fixed and random effects components from an object of class formula

#### Usage

nobars\_(term)

#### Arguments

term formula to be processed

#### Examples

#Internal function only #no examples # #

<span id="page-21-1"></span><span id="page-21-0"></span>pattern *Full Bayesian Models to handle missingness in Economic Evaluations (Pattern Mixture Models)*

#### Description

Full Bayesian cost-effectiveness models to handle missing data in the outcomes under different missingness mechanism assumptions, using alternative parametric distributions for the effect and cost variables and a pattern mixture approach to identify the model. The analysis is performed using the BUGS language, which is implemented in the software JAGS using the function [jags](#page-0-0). The output is stored in an object of class 'missingHE'.

#### Usage

```
pattern(
  data,
  model.eff,
  model.cost,
  dist_e,
  dist_c,
  Delta_e,
  Delta_c,
  type,
  restriction = "CC",
  prob = c(0.025, 0.975),
  n.chains = 2,
  n.iter = 20000,
  n.burnin = floor(n.iter/2),
  inits = NULL,
  n.thin = 1,
  ppc = FALSE,
  save_model = FALSE,
  prior = "default",
  ...
)
```
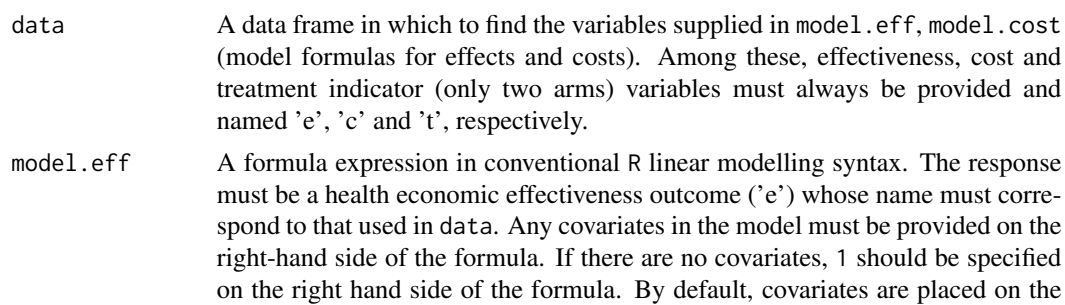

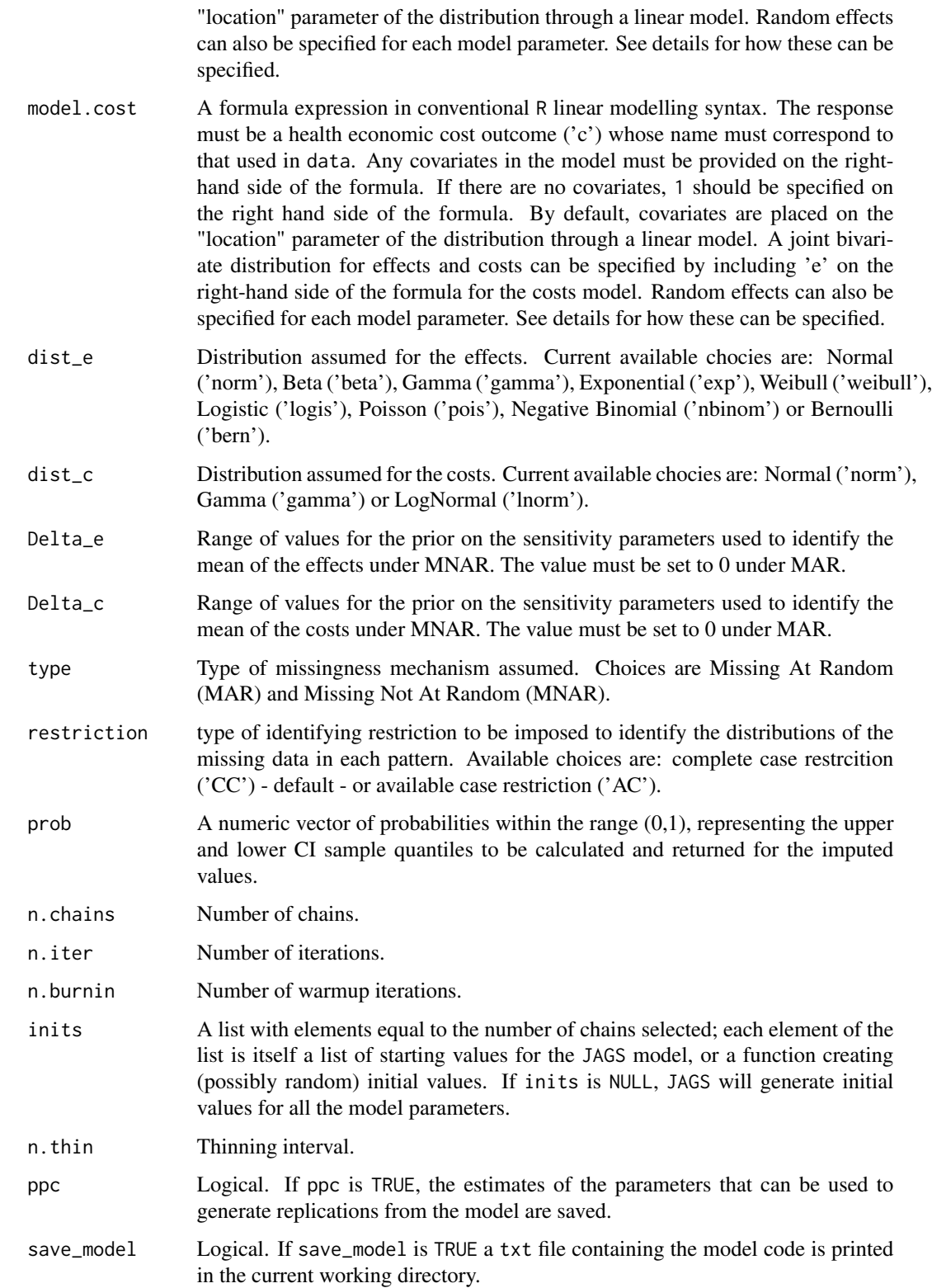

<span id="page-23-0"></span>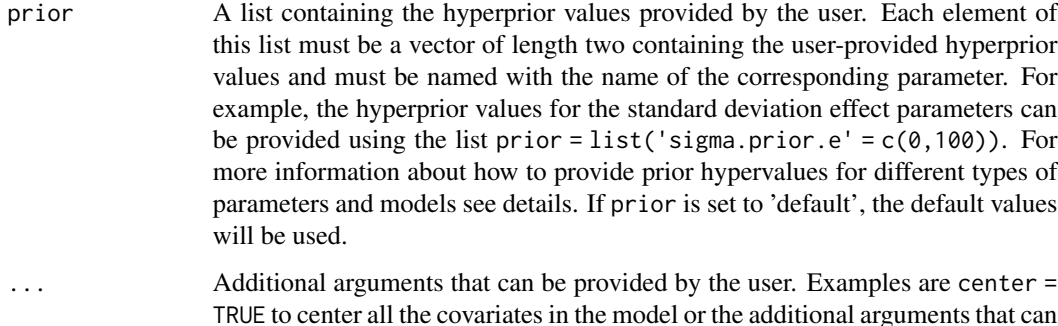

be provided to the function [bcea](#page-0-0) to summarise the health economic evaluation

Details

results.

Depending on the distributions specified for the outcome variables in the arguments dist\_e and dist\_c and the type of missingness mechanism specified in the argument type, different pattern mixture models are built and run in the background by the function pattern. The model for the outcomes is fitted in each missingness pattern and the parameters indexing the missing data distributions are identified using: the corresponding parameters identified from the observed data in other patterns (under 'MAR'); or a combination of the parameters identified by the observed data and some sensitivity parameters (under 'MNAR'). A simple example can be used to show how pattern mixture models are specified. Consider a data set comprising a response variable  $y$  and a set of centered covariate  $X_j$ . We denote with  $d_i$  the patterns' indicator variable for each subject in the trial  $i = 1, ..., n$  such that:  $d_i = 1$  indicates the completers (both e and c observed),  $d_i = 2$  and  $d_i = 3$  indicate that only the costs or effects are observed, respectively, while  $d_i = 4$  indicates that neither of the two outcomes is observed. In general, a different number of patterns can be observed between the treatment groups and missingHE accounts for this possibility by modelling a different patterns' indicator variables for each arm. For simplicity, in this example, we assume that the same number of patterns is observed in both groups.  $d_i$  is assigned a multinomial distribution, which probabilities are modelled using a Dirichlet prior (by default giving to each pattern the same weight). Next, the model specified in dist\_e and dist\_c is fitted in each pattern. The parameters that cannot be identified by the observed data in each pattern (d = 2, 3, 4), e.g. the means.  $mu_e[d]$ and mu\_c[d], can be identified using the parameters estimated from other patterns. Two choices are currently available: the complete cases ('CC') or available cases ('AC'). For example, using the 'CC' restriction, the parameters indexing the distributions of the missing data are identified as:

$$
mu_e[2] = \mu_e[4] = \mu_e[1] + \Delta_e
$$
  
 $mu_c[3] = \mu_c[4] = \mu_c[1] + \Delta_c$ 

where

- $\mu_e[1]$  is the effects mean for the completers.
- $\mu_c[1]$  is the costs mean for the completers.
- $\Delta_e$  is the sensitivity parameters associated with the marginal effects mean.
- $\Delta_c$  is the sensitivity parameters associated with the marginal costs mean.

#### <span id="page-24-0"></span>pattern 25

If the 'AC' restriction is chosen, only the parameters estimated from the observed data in pattern 2 (costs) and pattern 3 (effects) are used to identify those in the other patterns. When  $\Delta_e = 0$ and  $\Delta_c = 0$  the model assumes a 'MAR' mechanism. When  $\Delta_c! = 0$  and/or  $\Delta_c! = 0$  'MNAR' departues for the effects and/or costs are explored assuming a Uniform prior distributions for the sensitivity parameters. The range of values for these priors is defined based on the boundaries specified in Delta\_e and Delta\_c (see Arguments), which must be provided by the user. When user-defined hyperprior values are supplied via the argument prior in the function pattern, the elements of this list (see Arguments) must be vectors of length two containing the user-provided hyperprior values and must take specific names according to the parameters they are associated with. Specifically, the names for the parameters indexing the model which are accepted by missingHE are the following:

- location parameters  $\alpha_0$  and  $\beta_0$ : "mean.prior.e"(effects) and/or "mean.prior.c"(costs)
- auxiliary parameters  $\sigma$ : "sigma.prior.e"(effects) and/or "sigma.prior.c"(costs)
- covariate parameters  $\alpha_i$  and  $\beta_i$ : "alpha.prior"(effects) and/or "beta.prior"(costs)

The only exception is the missingness patterns' probability  $\pi$ , denoted with "patterns.prior", whose hyperprior values must be provided as a list formed by two elements. These must be vectors of the same length equal to the number of patterns in the control (first element) and intervention (second element) group.

For each model, random effects can also be specified for each parameter by adding the term  $+(x \mid z)$ to each model formula, where x is the fixed regression coefficient for which also the random effects are desired and z is the clustering variable across which the random effects are specified (must be the name of a factor variable in the dataset). Multiple random effects can be specified using the notation +  $(x1 + x2)$  site) for each covariate that was included in the fixed effects formula. Random intercepts are included by default in the models if a random effects are specified but they can be removed by adding the term 0 within the random effects formula, e.g. +  $(0 + x \mid z)$ .

#### Value

An object of the class 'missingHE' containing the following elements

- data\_set A list containing the original data set provided in data (see Arguments), the number of observed and missing individuals , the total number of individuals by treatment arm and the indicator vectors for the missing values
- model\_output A list containing the output of a JAGS model generated from the functions [jags](#page-0-0), and the posterior samples for the main parameters of the model and the imputed values
- cea A list containing the output of the economic evaluation performed using the function [bcea](#page-0-0)
- type A character variable that indicate which type of missingness assumption has been used to run the model, either MAR or MNAR (see details)

#### Author(s)

Andrea Gabrio

#### <span id="page-25-0"></span>References

Daniels, MJ. Hogan, JW. *Missing Data in Longitudinal Studies: strategies for Bayesian modelling and sensitivity analysis*, CRC/Chapman Hall.

Baio, G.(2012). *Bayesian Methods in Health Economics*. CRC/Chapman Hall, London.

Gelman, A. Carlin, JB., Stern, HS. Rubin, DB.(2003). *Bayesian Data Analysis, 2nd edition*, CRC Press.

Plummer, M. *JAGS: A program for analysis of Bayesian graphical models using Gibbs sampling.* (2003).

#### See Also

[jags](#page-0-0), [bcea](#page-0-0)

#### Examples

```
# Quck example to run using subset of MenSS dataset
MenSS.subset <- MenSS[50:100, ]
# Run the model using the pattern function assuming a SCAR mechanism
# Use only 100 iterations to run a quick check
model.pattern <- pattern(data = MenSS.subset,model.eff = e~1,model.cost = c~1,
   dist_e = "norm", dist_c = "norm", type = "MAR", Delta_e = 0, Delta_c = 0,
   n.chains = 2, n.iter = 100, ppc = FALSE)
# Print the results of the JAGS model
print(model.pattern)
#
# Use dic information criterion to assess model fit
pic.dic <- pic(model.pattern, criterion = "dic", module = "total")
pic.dic
#
# Extract regression coefficient estimates
coef(model.pattern)
#
# Assess model convergence using graphical tools
# Produce histograms of the posterior samples for the mean effects
diag.hist <- diagnostic(model.pattern, type = "histogram", param = "mu.e")
#
# Compare observed effect data with imputations from the model
# using plots (posteiror means and credible intervals)
p1 <- plot(model.pattern, class = "scatter", outcome = "effects")
#
# Summarise the CEA information from the model
```

```
summary(model.pattern)
# Further examples which take longer to run
model.pattern <- pattern(data = MenSS, model.eff = e \sim u.0,model.cost = c \sim e,
   Delta_e = 0, Delta_c = 0, dist_e = "norm", dist_c = "norm",
   type = "MAR", n.chains = 2, n.iter = 500, ppc = FALSE)
#
# Print results for all imputed values
print(model.pattern, value.mis = TRUE)
# Use looic to assess model fit
pic.looic<-pic(model.pattern, criterion = "looic", module = "total")
pic.looic
# Show density plots for all parameters
diag.hist <- diagnostic(model.pattern, type = "denplot", param = "all")
# Plots of imputations for all data
p1 <- plot(model.pattern, class = "scatter", outcome = "all")
# Summarise the CEA results
summary(model.pattern)
#
#
```
pic *Predictive information criteria for Bayesian models fitted in* JAGS *using the funciton* [selection](#page-40-1)*,* [pattern](#page-21-1) *or* [hurdle](#page-10-1)

#### Description

Efficient approximate leave-one-out cross validation (LOO), deviance information criterion (DIC) and widely applicable information criterion (WAIC) for Bayesian models, calculated on the observed data.

#### Usage

```
pic(x, criterion = "dic", module = "total")
```
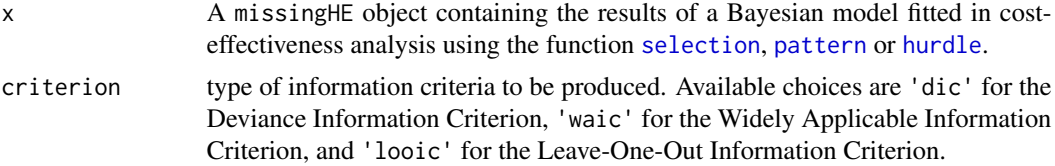

#### <span id="page-27-0"></span>Details

The Deviance Information Criterion (DIC), Leave-One-Out Information Criterion (LOOIC) and the Widely Applicable Information Criterion (WAIC) are methods for estimating out-of-sample predictive accuracy from a Bayesian model using the log-likelihood evaluated at the posterior simulations of the parameters. DIC is computationally simple to calculate but it is known to have some problems, arising in part from it not being fully Bayesian in that it is based on a point esitmate. LOOIC can be computationally expensive but can be easily approximated using importance weights that are smoothed by fitting a generalised Pareto distribution to the upper tail of the distribution of the importance weights. For more details about the methods used to compute LOOIC see the PSIS-LOO section in [loo-package](#page-0-0). WAIC is fully Bayesian and closely approximates Bayesian crossvalidation. Unlike DIC, WAIC is invariant to parameterisation and also works for singular models. In finite cases, WAIC and LOO give similar esitmates, but for influential observations WAIC underestimates the effect of leaving out one observation.

#### Value

A named list containing different predictive information criteria results and quantities according to the value of criterion. In all cases, the measures are computed on the observed data for the specific modules of the model selected in module.

d\_bar Posterior mean deviance (only if criterion is 'dic').

variables.

- pD Effective number of parameters calculated with the formula used by JAGS (only if criterion is 'dic').
- dic Deviance Information Criterion calculated with the formula used by JAGS (only if criterion is 'dic').
- d hat Deviance evaluated at the posterior mean of the parameters and calculated with the formula used by JAGS (only if criterion is 'dic')
- elpd, elpd\_se Expected log pointwise predictive density and standard error calculated on the observed data for the model nodes indicated in module (only if criterion is 'waic' or 'loo').
- p, p\_se Effective number of parameters and standard error calculated on the observed data for the model nodes indicated in module (only if criterion is 'waic' or 'loo').
- looic, looic\_se The leave-one-out information criterion and standard error calculated on the observed data for the model nodes indicated in module (only if criterion is 'loo').
- waic, waic\_se The widely applicable information criterion and standard error calculated on the observed data for the model nodes indicated in module (only if criterion is 'waic').
- pointwise A matrix containing the pointwise contributions of each of the above measures calculated on the observed data for the model nodes indicated in module (only if criterion is 'waic' or 'loo').
- **pareto** k A vector containing the estimates of the shape parameter k for the generalised Pareto fit to the importance ratios for each leave-one-out distribution calculated on the observed data for the model nodes indicated in module (only if criterion is 'loo'). See [loo](#page-0-0) for details about interpreting  $k$ .

#### <span id="page-28-0"></span>plot.missingHE 29

#### Author(s)

Andrea Gabrio

#### References

Plummer, M. *JAGS: A program for analysis of Bayesian graphical models using Gibbs sampling.* (2003).

Vehtari, A. Gelman, A. Gabry, J. (2016a) Practical Bayesian model evaluation using leave-one-out cross-validation and WAIC. *Statistics and Computing*. Advance online publication.

Vehtari, A. Gelman, A. Gabry, J. (2016b) Pareto smoothed importance sampling. *ArXiv* preprint.

Gelman, A. Hwang, J. Vehtari, A. (2014) Understanding predictive information criteria for Bayesian models. *Statistics and Computing* 24, 997-1016.

Watanable, S. (2010). Asymptotic equivalence of Bayes cross validation and widely application information criterion in singular learning theory. *Journal of Machine Learning Research* 11, 3571- 3594.

#### See Also

[jags](#page-0-0), [loo](#page-0-0), [waic](#page-0-0)

#### Examples

```
#For examples see the function selection, pattern or hurdle
#
#
```
<span id="page-28-1"></span>plot.missingHE *Plot method for the imputed data contained in the objects of class* missingHE

#### Description

Produces a plot of the observed and imputed values (with credible intervals) for the effect and cost outcomes from a Bayesian cost-effectiveness analysis model with two treatment arms, implemented using the function [selection](#page-40-1), [pattern](#page-21-1) or [hurdle](#page-10-1). The graphical layout is obtained from the functions contained in the package **ggplot2** and **ggthemes**.

#### Usage

```
## S3 method for class 'missingHE'
plot(
  x,
  prob = c(0.025, 0.975),
 class = "scatter",
  outcome = "all",
```

```
theme = NULL,
   ...
\lambda
```
#### Arguments

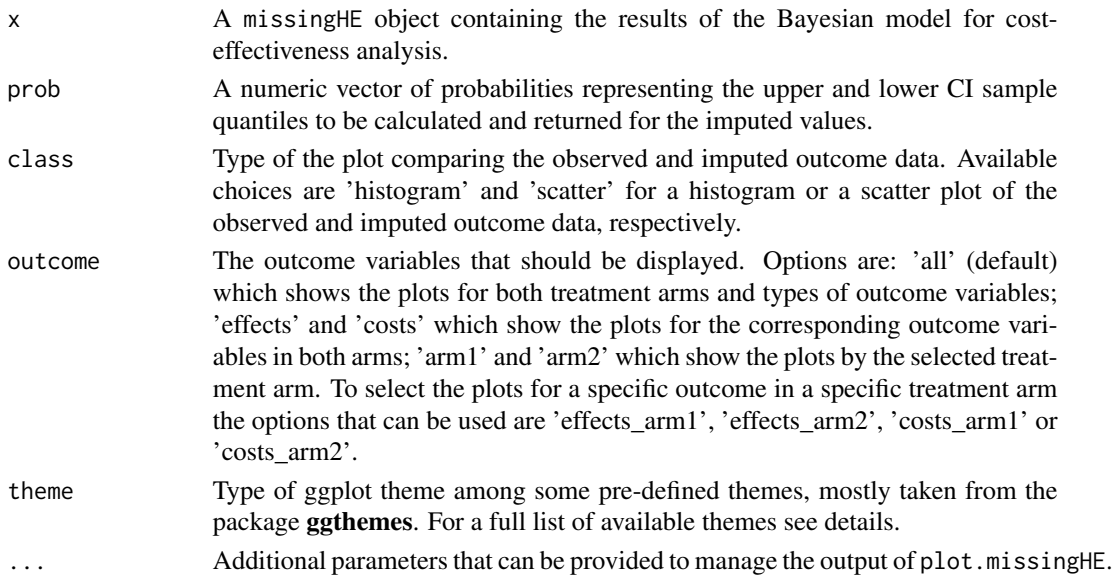

#### Details

The funciton produces a plot of the observed and imputed effect and cost data in a two-arm based cost-effectiveness model implemented using the function [selection](#page-40-1), [pattern](#page-21-1) or [hurdle](#page-10-1). The purpose of this graph is to visually compare the outcome values for the fully-observed individuals with those imputed by the model for the missing individuals. For the scatter plot, imputed values are also associated with the credible intervals specified in the argument prob. The argument theme allows to customise the graphical aspect of the plots generated by plot.missingHE and allows to choose among a set of possible pre-defined themes taken form the package **ggtheme**. For a complete list of the available character names for each theme and scheme set, see ggthemes and bayesplot.

#### Value

A ggplot object containing the plots specified in the argument class.

#### Author(s)

Andrea Gabrio

#### References

Daniels, MJ. Hogan, JW. (2008) *Missing Data in Longitudinal Studies: strategies for Bayesian modelling and sensitivity analysis*, CRC/Chapman Hall.

Molenberghs, G. Fitzmaurice, G. Kenward, MG. Tsiatis, A. Verbeke, G. (2015) *Handbook of Missing Data Methodology*, CRC/Chapman Hall.

<span id="page-30-0"></span> $\epsilon$  31

#### See Also

[selection](#page-40-1) [pattern](#page-21-1) [hurdle](#page-10-1) [diagnostic](#page-6-1)

#### Examples

```
#For examples see the function selection, pattern or hurdle
#
#
```
ppc *Posterior predictive checks for assessing the fit to the observed data of Bayesian models implemented in* JAGS *using the function* [selection](#page-40-1)*,* [pattern](#page-21-1) *or* [hurdle](#page-10-1)

#### Description

The focus is restricted to full Bayesian models in cost-effectiveness analyses based on the function [selection](#page-40-1), [pattern](#page-21-1) and [hurdle](#page-10-1), with the fit to the observed data being assessed through graphical checks based on the posterior replications generated from the model. Examples include the comparison of histograms, density plots, intervals, test statistics, evaluated using both the observed and replicated data. Different types of posterior predictive checks are implemented to assess model fit using functions contained in the package bayesplot. Graphics and plots are managed using functions contained in the package ggplot2 and ggthemes.

#### Usage

```
ppc(
  x,
  type = "histogram",
  outcome = "all",
 ndisplay = 15,
  theme = NULL,
  scheme_set = NULL,
  legend = "top",...
)
```
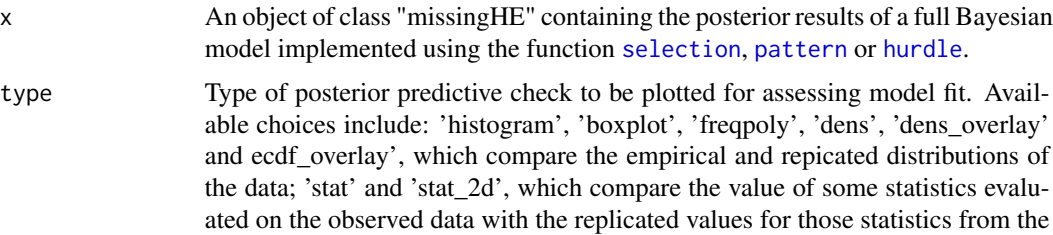

<span id="page-31-0"></span>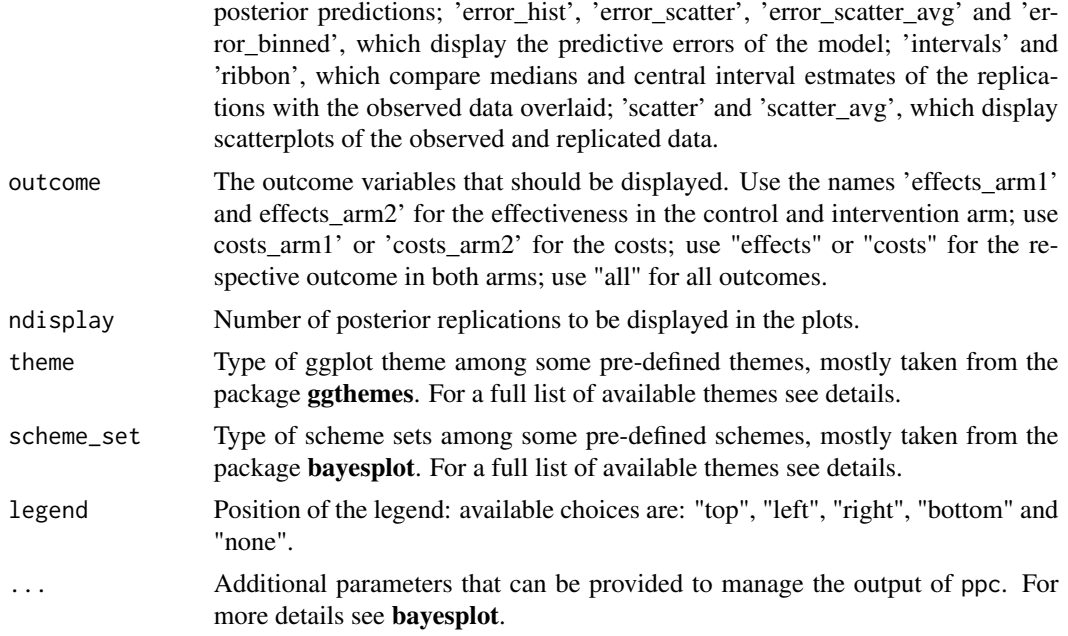

#### Details

The funciton produces different types of graphical posterior predictive checks using the estimates from a Bayesian cost-effectiveness model implemented with the function [selection](#page-40-1), [pattern](#page-21-1) or [hurdle](#page-10-1). The purpose of these checks is to visually compare the distribution (or some relevant quantity) of the observed data with respect to that from the replicated data for both effectiveness and cost outcomes in each treatment arm. Since predictive checks are meaningful only with respect to the observed data, only the observed outcome values are used to assess the fit of the model. The arguments theme and scheme\_set allow to customise the graphical aspect of the plots generated by ppc and allow to choose among a set of possible pre-defined themes and scheme sets taken form the package **ggtheme** and bayesplot. For a complete list of the available character names for each theme and scheme set, see ggthemes and bayesplot.

#### Value

A ggplot object containing the plots specified in the argument type.

#### Author(s)

Andrea Gabrio

#### References

Gelman, A. Carlin, JB., Stern, HS. Rubin, DB.(2003). *Bayesian Data Analysis, 2nd edition*, CRC Press.

#### See Also

[selection](#page-40-1) [pattern](#page-21-1) [hurdle](#page-10-1) [diagnostic](#page-6-1)

#### <span id="page-32-0"></span>print.missingHE 33

#### Examples

```
# For examples see the function \code{\link{selection}},
# \code{\link{pattern}} or \code{\link{hurdle}}
#
```
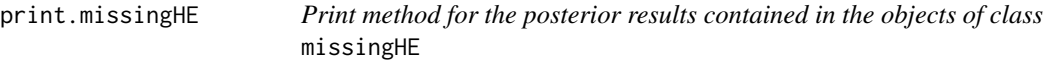

#### Description

Prints the summary table for the model fitted, with the estimate of the parameters and/or missing values.

#### Usage

```
## S3 method for class 'missingHE'
print(x, value.mis = FALSE, only.means = TRUE, ...)
```
#### Arguments

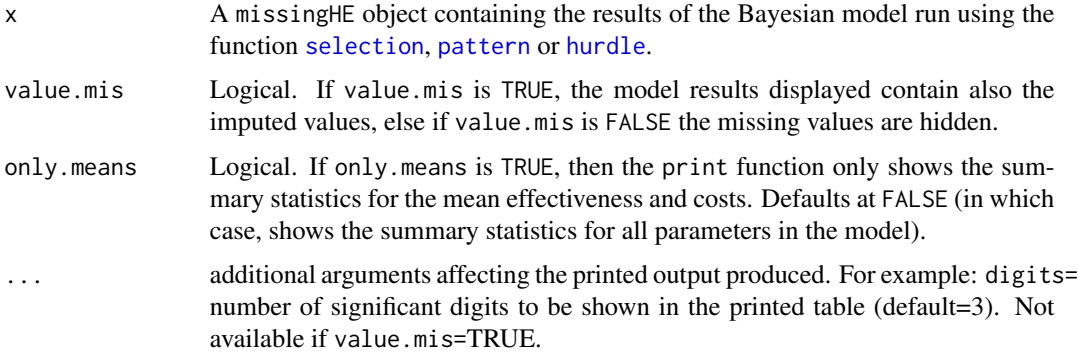

#### Author(s)

Andrea Gabrio

#### Examples

```
# For examples see the function \code{\link{selection}},
# \code{\link{pattern}} or \code{\link{hurdle}}
#
#
```
<span id="page-33-0"></span>prior\_hurdle *An internal function to change the hyperprior parameters in the hurdle model provided by the user depending on the type of structural value mechanism and outcome distributions assumed*

#### Description

This function modifies default hyper prior parameter values in the type of hurdle model selected according to the type of structural value mechanism and distributions for the outcomes assumed.

#### Usage

prior\_hurdle( type, dist\_e, dist\_c, pe\_fixed, pc\_fixed, ze\_fixed, zc\_fixed, model\_e\_random, model\_c\_random, model\_se\_random, model\_sc\_random, pe\_random, pc\_random, ze\_random, zc\_random, se, sc )

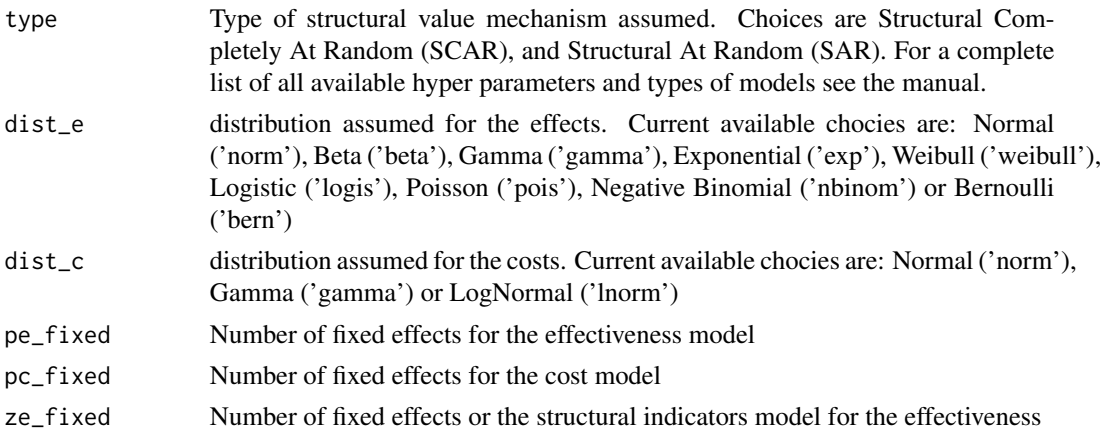

#### <span id="page-34-0"></span>prior\_pattern 35

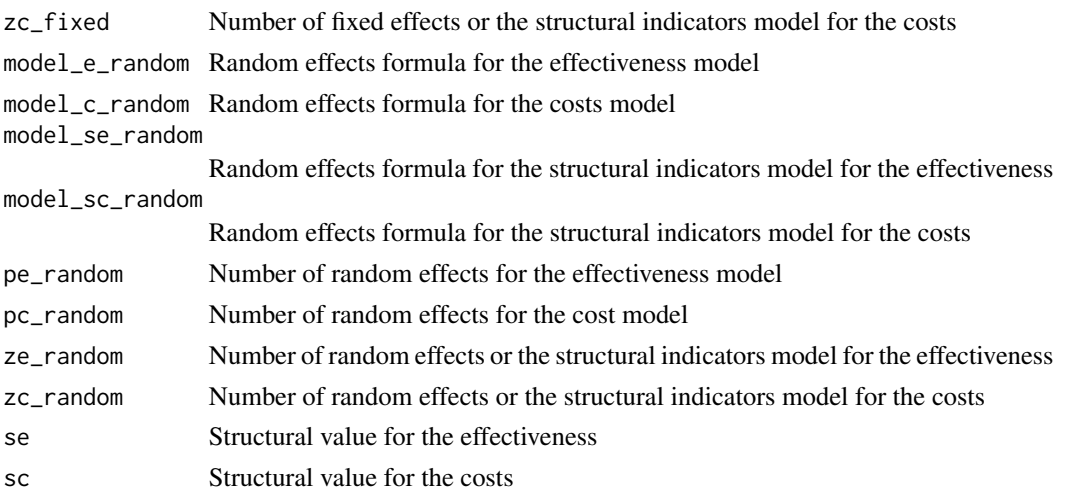

#### Examples

```
#Internal function only
#no examples
#
#
```
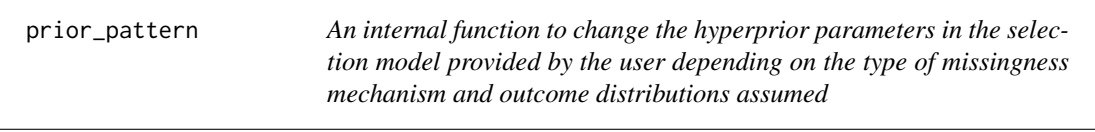

#### Description

This function modifies default hyper prior parameter values in the type of selection model selected according to the type of missingness mechanism and distributions for the outcomes assumed.

#### Usage

```
prior_pattern(
  type,
  dist_e,
  dist_c,
  pe_fixed,
  pc_fixed,
  model_e_random,
  model_c_random,
  pe_random,
  pc_random,
  d_list,
  restriction
\mathcal{E}
```
#### <span id="page-35-0"></span>Arguments

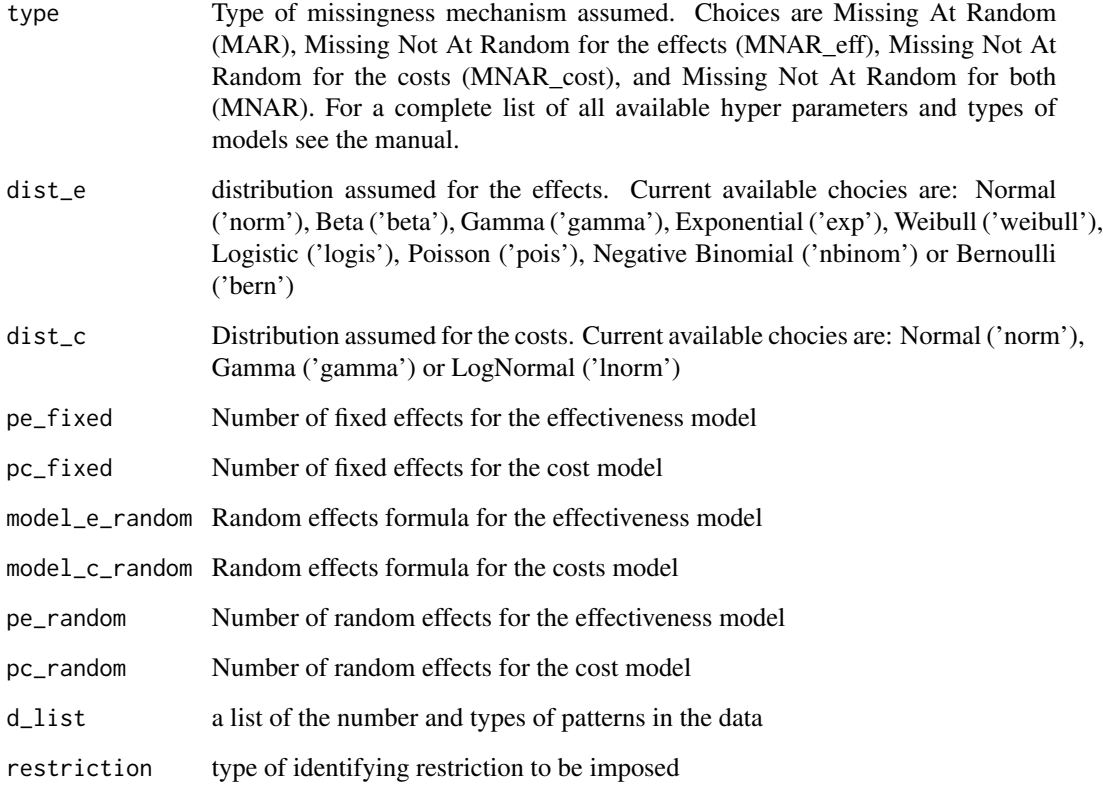

#### Examples

```
#Internal function only
#no examples
#
#
```
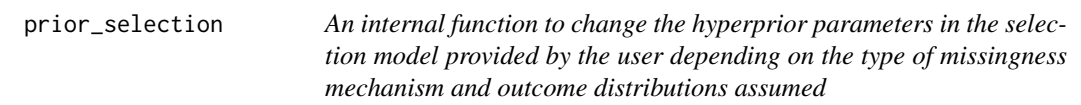

#### Description

This function modifies default hyper prior parameter values in the type of selection model selected according to the type of missingness mechanism and distributions for the outcomes assumed.

prior\_selection 37

#### Usage

```
prior_selection(
  type,
  dist_e,
  dist_c,
  pe_fixed,
  pc_fixed,
  ze_fixed,
  zc_fixed,
  model_e_random,
  model_c_random,
  model_me_random,
  model_mc_random,
  pe_random,
  pc_random,
  ze_random,
  zc_random
\mathcal{L}
```
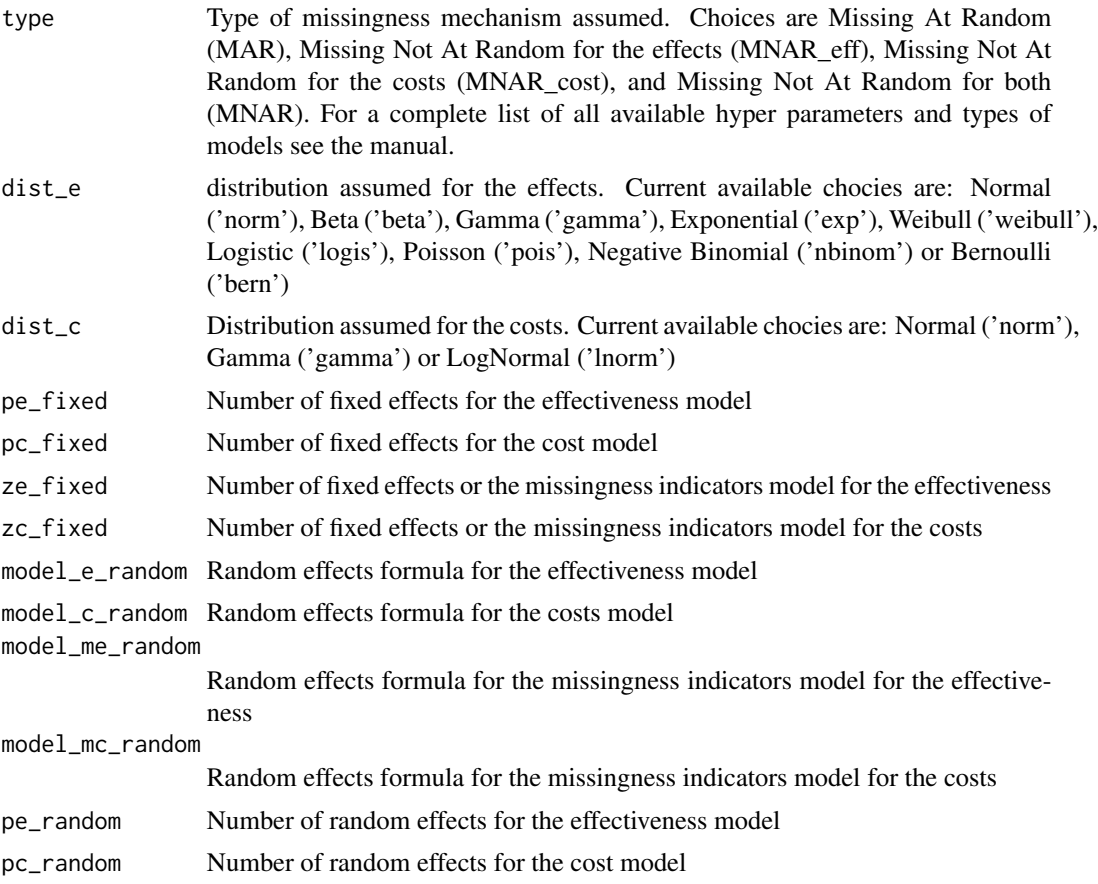

<span id="page-37-0"></span>38 run\_hurdle

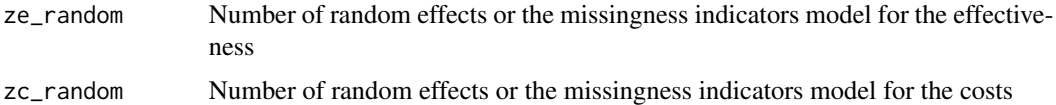

#### Examples

```
#Internal function only
#no examples
#
#
```
run\_hurdle *An internal function to execute a JAGS hurdle model and get posterior results*

#### Description

This function fits a JAGS using the [jags](#page-0-0) funciton and obtain posterior inferences.

#### Usage

run\_hurdle(type, dist\_e, dist\_c, inits, se, sc, sde, sdc, ppc)

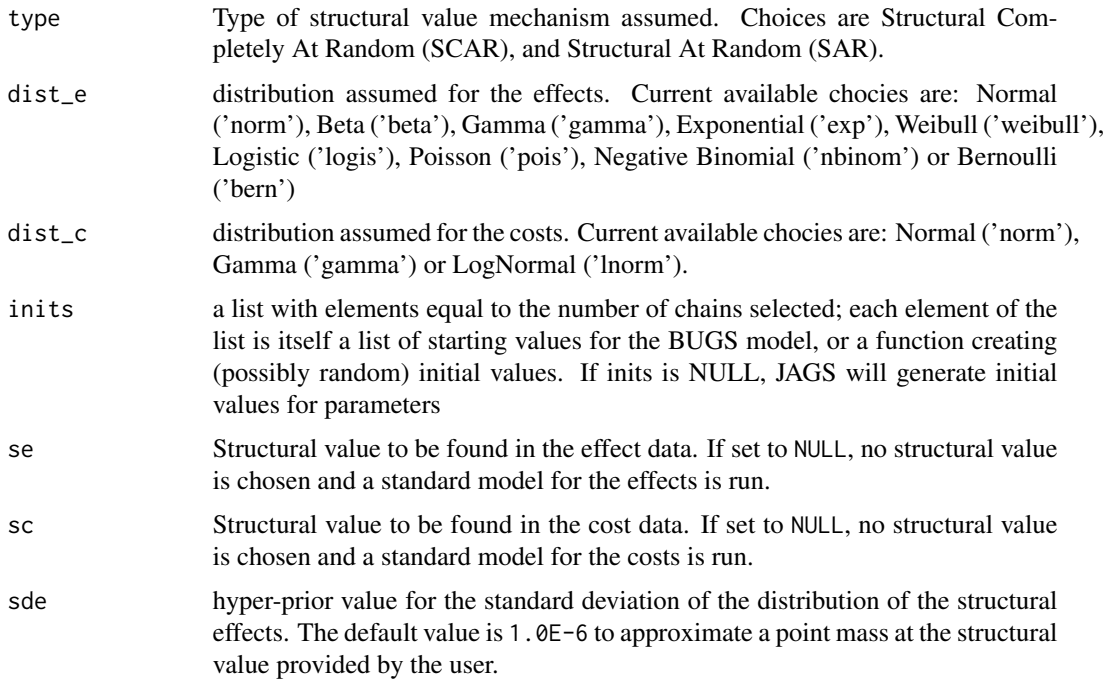

#### <span id="page-38-0"></span>run\_pattern 39

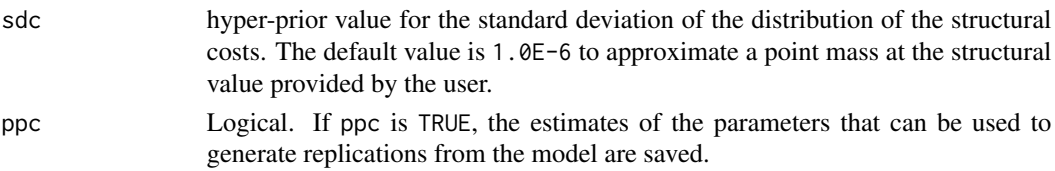

#### Examples

```
#Internal function only
#No examples
#
#
```
run\_pattern *An internal function to execute a JAGS pattern mixture model and get posterior results*

#### Description

This function fits a JAGS using the [jags](#page-0-0) funciton and obtain posterior inferences.

#### Usage

run\_pattern(type, dist\_e, dist\_c, inits, d\_list, d1, d2, restriction, ppc)

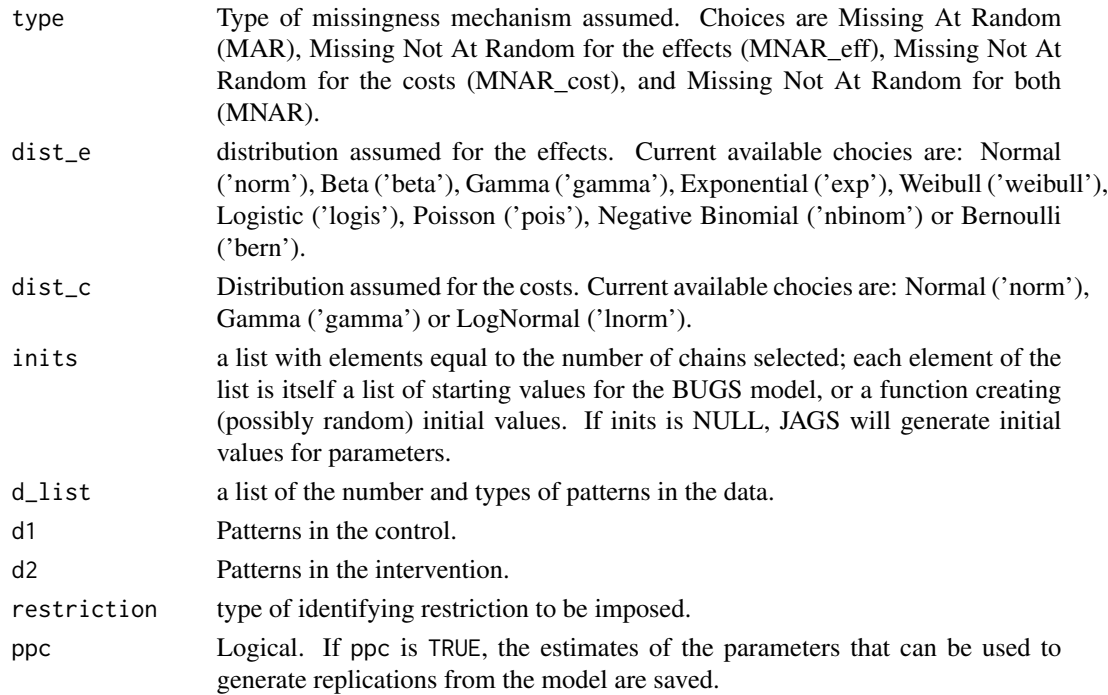

```
#Internal function only
#No examples
#
#
```
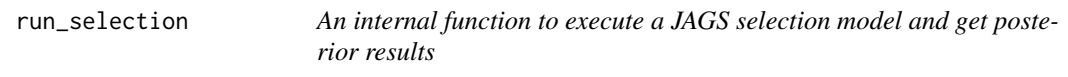

#### Description

This function fits a JAGS using the [jags](#page-0-0) funciton and obtain posterior inferences.

#### Usage

run\_selection(type, dist\_e, dist\_c, inits, ppc)

#### Arguments

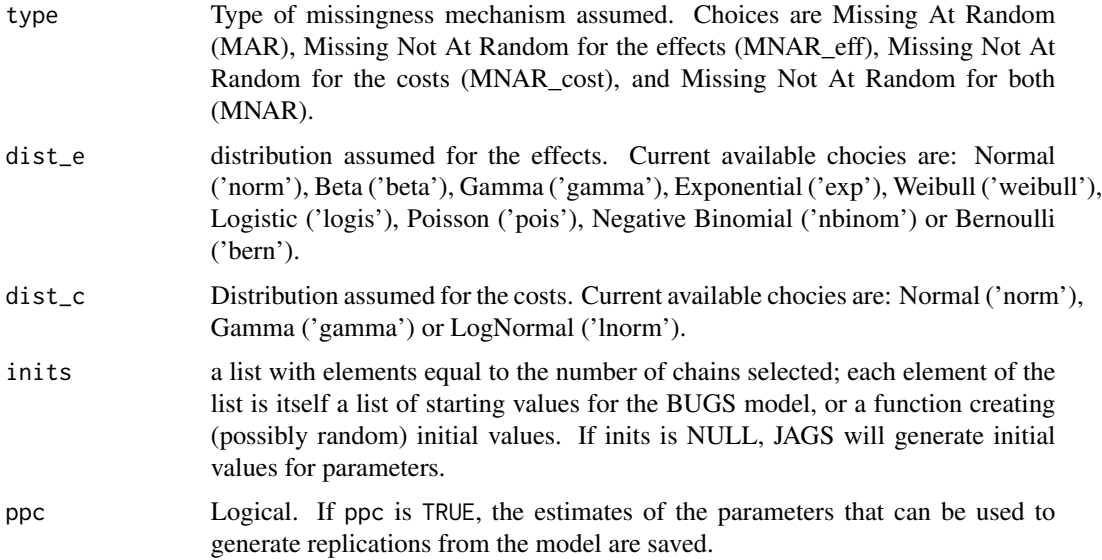

#### Examples

#Internal function only #No examples # #

<span id="page-39-0"></span>

<span id="page-40-1"></span><span id="page-40-0"></span>selection *Full Bayesian Models to handle missingness in Economic Evaluations (Selection Models)*

#### Description

Full Bayesian cost-effectiveness models to handle missing data in the outcomes under different missing data mechanism assumptions, using alternative parametric distributions for the effect and cost variables and using a selection model approach to identify the model. The analysis is performed using the BUGS language, which is implemented in the software JAGS using the function [jags](#page-0-0) The output is stored in an object of class 'missingHE'.

#### Usage

```
selection(
  data,
 model.eff,
 model.cost,
 model.me = me \sim 1,
 model.mc = mc ~ 1,dist_e,
  dist_c,
  type,
  prob = c(0.025, 0.975),
 n.chains = 2,
 n.iter = 20000,
 n.burnin = floor(n.iter/2),
  inits = NULL,
 n.thin = 1,
 ppc = FALSE,save_model = FALSE,
 prior = "default",
  ...
```
#### Arguments

)

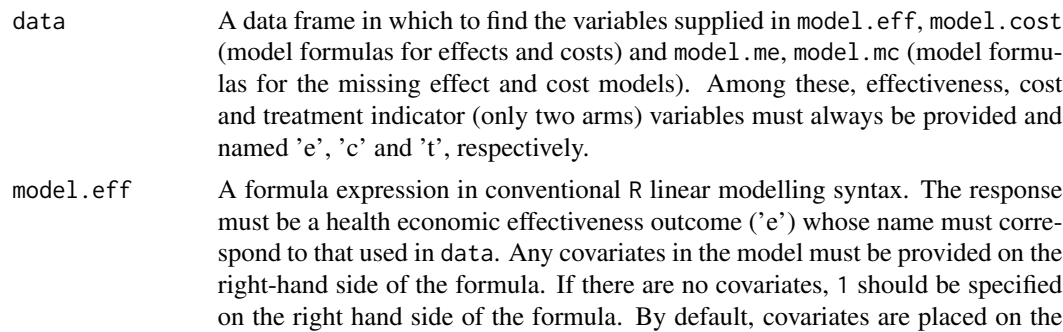

"location" parameter of the distribution through a linear model. Random effects can also be specified for each model parameter. See details for how these can be specified.

model.cost A formula expression in conventional R linear modelling syntax. The response must be a health economic cost outcome ('c') whose name must correspond to that used in data. Any covariates in the model must be provided on the righthand side of the formula. If there are no covariates, 1 should be specified on the right hand side of the formula. By default, covariates are placed on the "location" parameter of the distribution through a linear model. A joint bivariate distribution for effects and costs can be specified by including 'e' on the right-hand side of the formula for the costs model. Random effects can also be specified for each model parameter. See details for how these can be specified.

- model.me A formula expression in conventional R linear modelling syntax. The response must be indicated with the term 'me'(missing effects) and any covariates must be provided on the right-hand side of the formula. If there are no covariates, 1 should be specified on the right hand side of the formula. By default, covariates are placed on the "probability" parameter for the missing effects through a logistic-linear model. Random effects can also be specified for each model parameter. See details for how these can be specified.
- model.mc A formula expression in conventional R linear modelling syntax. The response must be indicated with the term 'mc'(missing costs) and any covariates must be provided on the right-hand side of the formula. If there are no covariates, 1 should be specified on the right hand side of the formula. By default, covariates are placed on the "probability" parameter for the missing costs through a logistic-linear model. Random effects can also be specified for each model parameter. See details for how these can be specified.
- dist\_e Distribution assumed for the effects. Current available chocies are: Normal ('norm'), Beta ('beta'), Gamma ('gamma'), Exponential ('exp'), Weibull ('weibull'), Logistic ('logis'), Poisson ('pois'), Negative Binomial ('nbinom') or Bernoulli ('bern').
- dist\_c Distribution assumed for the costs. Current available chocies are: Normal ('norm'), Gamma ('gamma') or LogNormal ('lnorm').
- type Type of missingness mechanism assumed. Choices are Missing At Random (MAR) and Missing Not At Random (MNAR).
- $\alpha$  A numeric vector of probabilities within the range  $(0,1)$ , representing the upper and lower CI sample quantiles to be calculated and returned for the imputed values.
- n.chains Number of chains.
- n.iter Number of iterations.
- n.burnin Number of warmup iterations.
- inits A list with elements equal to the number of chains selected; each element of the list is itself a list of starting values for the JAGS model, or a function creating (possibly random) initial values. If inits is NULL, JAGS will generate initial values for all the model parameters.

n.thin Thinning interval.

<span id="page-42-0"></span>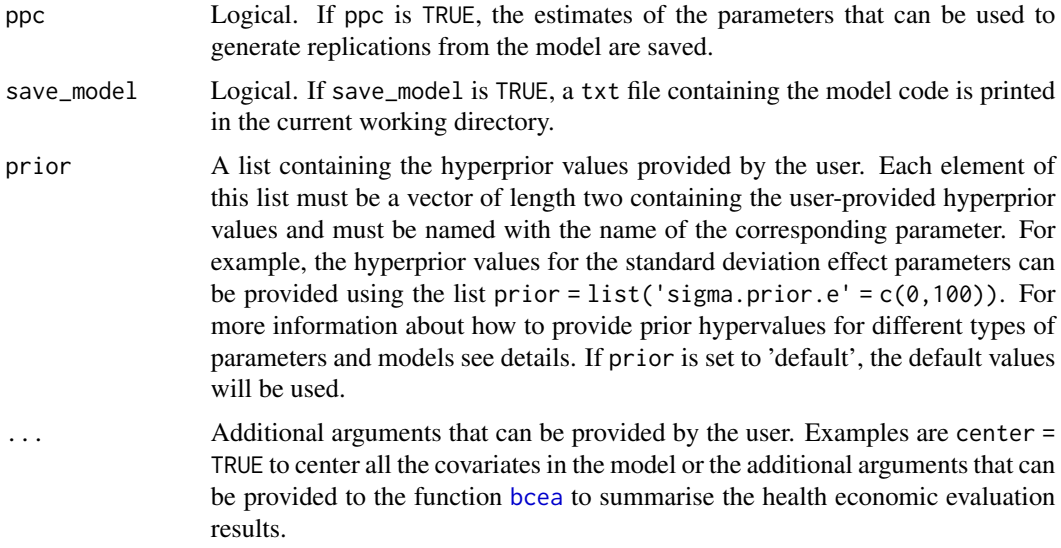

#### Details

Depending on the distributions specified for the outcome variables in the arguments dist\_e and dist\_c and the type of missingness mechanism specified in the argument type, different selection models are built and run in the background by the function selection. These models consist in logistic regressions that are used to estimate the probability of missingness in one or both the outcomes. A simple example can be used to show how selection models are specified. Consider a data set comprising a response variable y and a set of centered covariate  $X_i$ . For each subject in the trial  $i = 1, ..., n$  we define an indicator variable  $m_i$  taking value 1 if the *i*-th individual is associated with a missing value and 0 otherwise. This is modelled as:

 $m_i$  Bernoulli $(\pi_i)$ 

$$
logit(\pi_i) = \gamma_0 + \sum \gamma_j X_j + \delta(y)
$$

where

- $\pi_i$  is the individual probability of a missing value in y
- $\gamma_0$  represents the marginal probability of a missing value in y on the logit scale.
- $\gamma_i$  represents the impact on the probability of a missing value in y of the centered covariates  $X_j$ .
- $\delta$  represents the impact on the probability of a missing value in y of the missing value itself.

When  $\delta = 0$  the model assumes a 'MAR' mechanism, while when  $\delta! = 0$  the mechanism is 'MNAR'. For the parameters indexing the missingness model, the default prior distributions assumed are the following:

- $\gamma_0$  Logisitc $(0, 1)$
- $\gamma_i$  Normal $(0, 0.01)$
- $\delta$  Normal $(0, 1)$

<span id="page-43-0"></span>When user-defined hyperprior values are supplied via the argument prior in the function selection, the elements of this list (see Arguments) must be vectors of length two containing the user-provided hyperprior values and must take specific names according to the parameters they are associated with. Specifically, the names for the parameters indexing the model which are accepted by missingHE are the following:

- location parameters  $\alpha_0$  and  $\beta_0$ : "mean.prior.e"(effects) and/or "mean.prior.c"(costs)
- auxiliary parameters  $\sigma$ : "sigma.prior.e"(effects) and/or "sigma.prior.c"(costs)
- covariate parameters  $\alpha_i$  and  $\beta_i$ : "alpha.prior"(effects) and/or "beta.prior"(costs)
- marginal probability of missing values  $\gamma_0$ : "p.prior.e"(effects) and/or "p.prior.c"(costs)
- covariate parameters in the missingness model  $\gamma_i$  (if covariate data provided): "gamma.prior.e"(effects) and/or "gamma.prior.c"(costs)
- mnar parameter  $\delta$ : "delta.prior.e"(effects) and/or "delta.prior.c"(costs)

For simplicity, here we have assumed that the set of covariates  $X_j$  used in the models for the effects/costs and in the model of the missing effect/cost values is the same. However, it is possible to specify different sets of covariates for each model using the arguments in the function selection (see Arguments).

For each model, random effects can also be specified for each parameter by adding the term  $+(x \mid z)$ to each model formula, where x is the fixed regression coefficient for which also the random effects are desired and z is the clustering variable across which the random effects are specified (must be the name of a factor variable in the dataset). Multiple random effects can be specified using the notation  $+ (x1 + x2)$  site) for each covariate that was included in the fixed effects formula. Random intercepts are included by default in the models if a random effects are specified but they can be removed by adding the term 0 within the random effects formula, e.g.  $+(0 + x \mid z)$ .

#### Value

An object of the class 'missingHE' containing the following elements

- data\_set A list containing the original data set provided in data (see Arguments), the number of observed and missing individuals , the total number of individuals by treatment arm and the indicator vectors for the missing values
- model\_output A list containing the output of a JAGS model generated from the functions [jags](#page-0-0), and the posterior samples for the main parameters of the model and the imputed values
- cea A list containing the output of the economic evaluation performed using the function [bcea](#page-0-0)
- type A character variable that indicate which type of missingness mechanism has been used to run the model, either MAR or MNAR (see details)

#### Author(s)

Andrea Gabrio

#### <span id="page-44-0"></span>selection and the selection of the selection of the selection of the selection of the selection of the selection of the selection of the selection of the selection of the selection of the selection of the selection of the

#### References

Daniels, MJ. Hogan, JW. *Missing Data in Longitudinal Studies: strategies for Bayesian modelling and sensitivity analysis*, CRC/Chapman Hall.

Baio, G.(2012). *Bayesian Methods in Health Economics*. CRC/Chapman Hall, London.

Gelman, A. Carlin, JB., Stern, HS. Rubin, DB.(2003). *Bayesian Data Analysis, 2nd edition*, CRC Press.

Plummer, M. *JAGS: A program for analysis of Bayesian graphical models using Gibbs sampling.* (2003).

#### See Also

[jags](#page-0-0), [bcea](#page-0-0)

#### Examples

```
# Quck example to run using subset of MenSS dataset
MenSS.subset <- MenSS[50:100, ]
# Run the model using the selection function assuming a SCAR mechanism
# Use only 100 iterations to run a quick check
model.selection \leq selection(data = MenSS.subset, model.eff = e \sim 1, model.cost = c \sim 1,
   model.me = me \sim 1, model.mc = mc \sim 1, dist_e = "norm", dist_c = "norm",
   type = "MAR", n.chains = 2, n.iter = 100, ppc = TRUE)
# Print the results of the JAGS model
print(model.selection)
#
# Use dic information criterion to assess model fit
pic.dic <- pic(model.selection, criterion = "dic", module = "total")
pic.dic
#
# Extract regression coefficient estimates
coef(model.selection)
#
# Assess model convergence using graphical tools
# Produce histograms of the posterior samples for the mean effects
diag.hist <- diagnostic(model.selection, type = "histogram", param = "mu.e")
#
# Compare observed effect data with imputations from the model
# using plots (posteiror means and credible intervals)
p1 <- plot(model.selection, class = "scatter", outcome = "effects")
#
# Summarise the CEA information from the model
```

```
summary(model.selection)
# Further examples which take longer to run
model.selection \leq selection(data = MenSS, model.eff = e \sim u.0, model.cost = c \sim e,
   model.se = me \sim u.0, model.mc = mc \sim 1, dist_e = "norm", dist_c = "norm",
   type = "MAR", n \cdot \text{chains} = 2, n \cdot \text{iter} = 500, ppc = FALSE)
#
# Print results for all imputed values
print(model.selection, value.mis = TRUE)
# Use looic to assess model fit
pic.looic<-pic(model.selection, criterion = "looic", module = "total")
pic.looic
# Show density plots for all parameters
diag.hist <- diagnostic(model.selection, type = "denplot", param = "all")
# Plots of imputations for all data
p1 <- plot(model.selection, class = "scatter", outcome = "all")
# Summarise the CEA results
summary(model.selection)
#
#
```
summary.missingHE *Summary method for objects in the class* missingHE

#### Description

Produces a table printout with some summary results of the health economic evaluation probabilistic model run using the function [selection](#page-40-1), [pattern](#page-21-1) or [hurdle](#page-10-1).

#### Usage

```
## S3 method for class 'missingHE'
summary(object, ...)
```
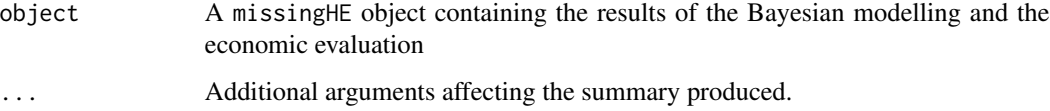

<span id="page-45-0"></span>

#### <span id="page-46-0"></span>write\_hurdle 47

#### Value

Prints a table with some information on the health economic model based on the assumption selected for the missingness using the function selection, pattern or hurdle. Summary information on the main parameters of interests is provided.

#### Author(s)

Andrea Gabrio

#### References

Baio, G.(2012). *Bayesian Methods in Health Economcis*. CRC/Chapman Hall, London.

#### See Also

[selection](#page-40-1) [pattern](#page-21-1) [hurdle](#page-10-1) [diagnostic](#page-6-1) [plot.missingHE](#page-28-1)

#### Examples

```
#For examples see the function selection, pattern or hurdle
#
#
```
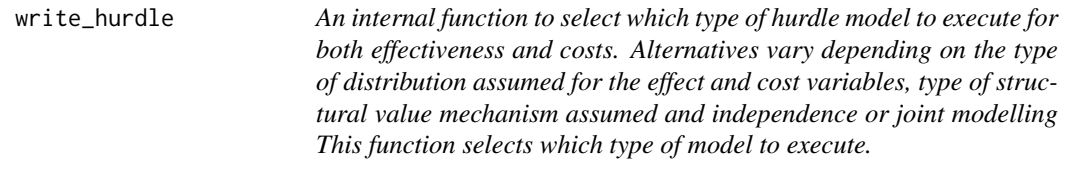

#### Description

An internal function to select which type of hurdle model to execute for both effectiveness and costs. Alternatives vary depending on the type of distribution assumed for the effect and cost variables, type of structural value mechanism assumed and independence or joint modelling This function selects which type of model to execute.

#### Usage

```
write_hurdle(
  dist_e,
  dist_c,
  type,
  pe_fixed,
 pc_fixed,
  ze_fixed,
  zc_fixed,
```

```
ind_fixed,
 pe_random,
 pc_random,
 ze_random,
 zc_random,
  ind_random,
 model_e_random,
 model_c_random,
 model_se_random,
 model_sc_random,
 se,
 sc
)
```
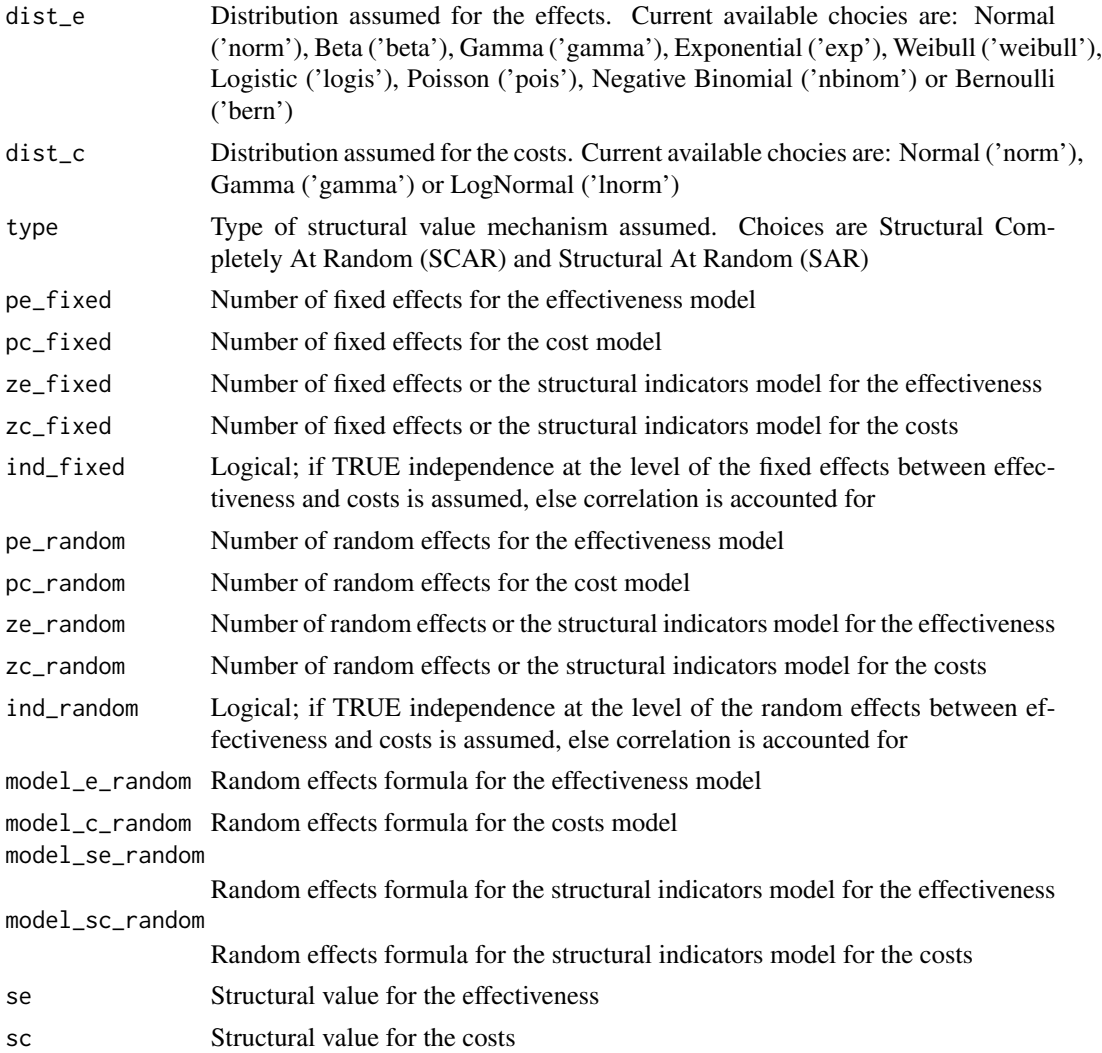

#### <span id="page-48-0"></span>write\_pattern 49

#### Examples

```
#Internal function only
#No examples
#
#
```
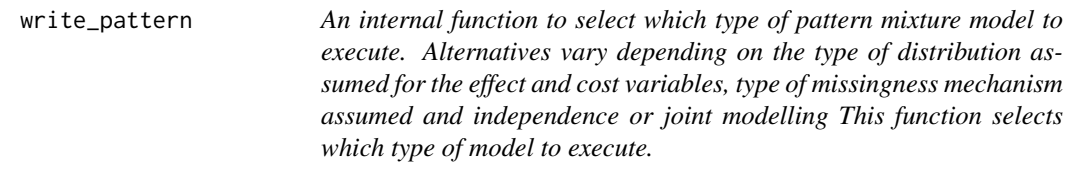

#### Description

An internal function to select which type of pattern mixture model to execute. Alternatives vary depending on the type of distribution assumed for the effect and cost variables, type of missingness mechanism assumed and independence or joint modelling This function selects which type of model to execute.

#### Usage

```
write_pattern(
  type,
  dist_e,
  dist_c,
  pe_fixed,
  pc_fixed,
  ind_fixed,
  pe_random,
  pc_random,
  ind_random,
  model_e_random,
  model_c_random,
  d_list,
  d1,
  d2,
  restriction
)
```
#### Arguments

type Type of missingness mechanism assumed. Choices are Missing At Random (MAR), Missing Not At Random for the effects (MNAR\_eff), Missing Not At Random for the costs (MNAR\_cost), and Missing Not At Random for both (MNAR)

<span id="page-49-0"></span>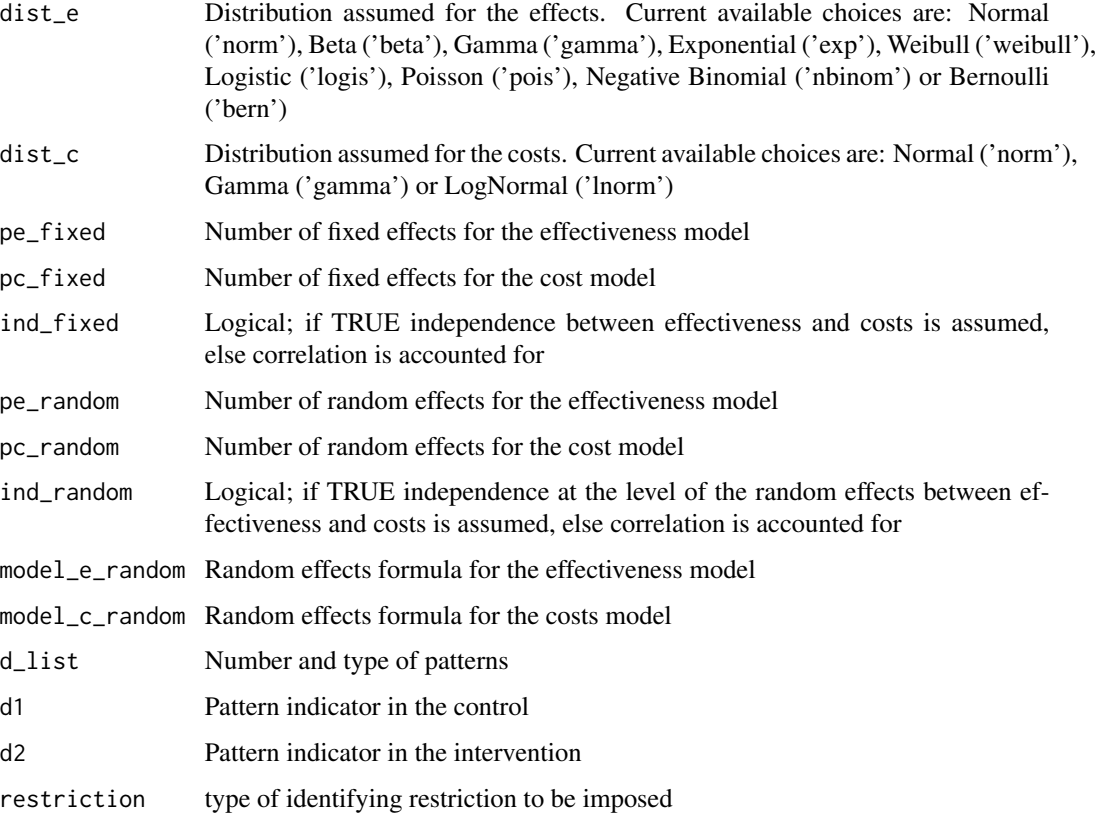

```
# Internal function only
# No examples
#
#
```
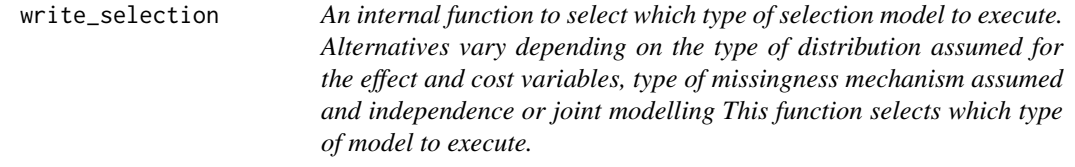

#### Description

An internal function to select which type of selection model to execute. Alternatives vary depending on the type of distribution assumed for the effect and cost variables, type of missingness mechanism assumed and independence or joint modelling This function selects which type of model to execute.

#### write\_selection 51

#### Usage

```
write_selection(
  dist_e,
  dist_c,
  type,
  pe_fixed,
  pc_fixed,
  ze_fixed,
  zc_fixed,
  ind_fixed,
  pe_random,
  pc_random,
  ze_random,
  zc_random,
  ind_random,
  model_e_random,
  model_c_random,
  model_me_random,
  model_mc_random
)
```
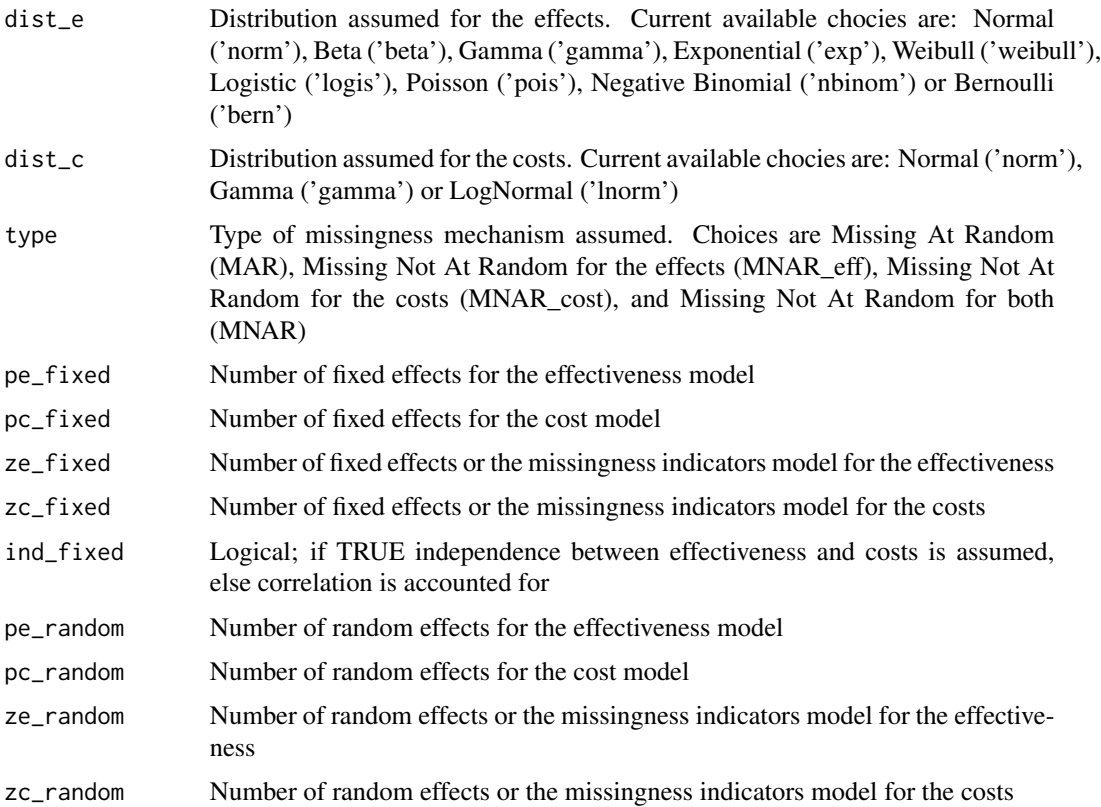

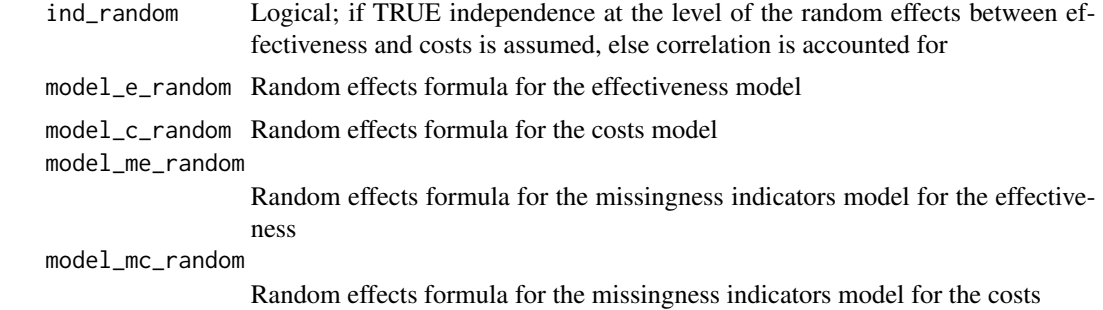

```
#Internal function only
#No examples
#
#
```
# <span id="page-52-0"></span>Index

∗Topic Bayesian run\_hurdle , [38](#page-37-0) run\_pattern , [39](#page-38-0) run\_selection , [40](#page-39-0) ∗Topic CEA hurdle , [11](#page-10-0) pattern , [22](#page-21-0) selection , [41](#page-40-0) ∗Topic Hurdle hurdle , [11](#page-10-0) write\_hurdle, [47](#page-46-0) ∗Topic JAGS hurdle , [11](#page-10-0) jagsresults , [18](#page-17-0) pattern , [22](#page-21-0) pic , [27](#page-26-0) print.missingHE , [33](#page-32-0) run\_hurdle , [38](#page-37-0) run\_pattern , [39](#page-38-0) run\_selection , [40](#page-39-0) selection , [41](#page-40-0) write\_hurdle , [47](#page-46-0) write\_pattern , [49](#page-48-0) write\_selection , [50](#page-49-0) ∗Topic MCMC diagnostic , [7](#page-6-0) ppc , [31](#page-30-0) ∗Topic Mixture pattern , [22](#page-21-0) ∗Topic Models hurdle , [11](#page-10-0) pattern , [22](#page-21-0) selection , [41](#page-40-0) ∗Topic Pattern pattern , [22](#page-21-0) write\_pattern , [49](#page-48-0) ∗Topic Selection prior\_pattern , [35](#page-34-0) prior\_selection , [36](#page-35-0)

selection , [41](#page-40-0) write\_selection , [50](#page-49-0) ∗Topic checks diagnostic, [7](#page-6-0) ppc , [31](#page-30-0) ∗Topic convergence diagnostic, [7](#page-6-0) ∗Topic datasets MenSS, [20](#page-19-0) ∗Topic data data\_read\_hurdle , [4](#page-3-0) data\_read\_pattern , [5](#page-4-0) data\_read\_selection , [6](#page-5-0) hurdle , [11](#page-10-0) pattern , [22](#page-21-0) plot.missingHE , [29](#page-28-0) print.missingHE , [33](#page-32-0) selection , [41](#page-40-0) ∗Topic diagnostics diagnostic, [7](#page-6-0) ∗Topic dic pic , [27](#page-26-0) ∗Topic distributions prior\_hurdle , [34](#page-33-0) prior\_pattern , [35](#page-34-0) prior\_selection , [36](#page-35-0) ∗Topic effects anyBars , [2](#page-1-0) fb , [10](#page-9-0) isAnyArgBar , [16](#page-15-0) isBar , [17](#page-16-0) nobars\_ , [21](#page-20-0) ∗Topic hurdle data\_read\_hurdle , [4](#page-3-0) prior\_hurdle , [34](#page-33-0) run\_hurdle , [38](#page-37-0) ∗Topic loo pic , [27](#page-26-0) ∗Topic missing

#### 54 INDEX

hurdle , [11](#page-10-0) pattern , [22](#page-21-0) plot.missingHE , [29](#page-28-0) print.missingHE , [33](#page-32-0) selection , [41](#page-40-0) ∗Topic mixture run\_pattern , [39](#page-38-0) write\_pattern , [49](#page-48-0) ∗Topic models anyBars , [2](#page-1-0) data\_read\_hurdle , [4](#page-3-0) fb , [10](#page-9-0) isAnyArgBar , [16](#page-15-0) isBar , [17](#page-16-0) nobars\_ , [21](#page-20-0) prior\_hurdle , [34](#page-33-0) prior\_pattern , [35](#page-34-0) prior\_selection , [36](#page-35-0) run\_hurdle , [38](#page-37-0) run\_pattern , [39](#page-38-0) run\_selection , [40](#page-39-0) write\_hurdle , [47](#page-46-0) write\_pattern , [49](#page-48-0) write\_selection , [50](#page-49-0) ∗Topic model jagsresults , [18](#page-17-0) ∗Topic pattern run\_pattern , [39](#page-38-0) ∗Topic plot plot.missingHE , [29](#page-28-0) ∗Topic posterior ppc , [31](#page-30-0) ∗Topic predictive ppc , [31](#page-30-0) ∗Topic print print.missingHE , [33](#page-32-0) ∗Topic priors prior\_hurdle , [34](#page-33-0) prior\_pattern , [35](#page-34-0) prior\_selection , [36](#page-35-0) ∗Topic random anyBars , [2](#page-1-0) fb , [10](#page-9-0) isAnyArgBar , [16](#page-15-0) isBar , [17](#page-16-0) nobars\_ , [21](#page-20-0) ∗Topic read data\_read\_hurdle , [4](#page-3-0)

data\_read\_pattern , [5](#page-4-0) data\_read\_selection , [6](#page-5-0) ∗Topic replications ppc , [31](#page-30-0) ∗Topic selection run\_selection , [40](#page-39-0) ∗Topic summary jagsresults , [18](#page-17-0) ∗Topic waic pic , [27](#page-26-0) anyBars , [2](#page-1-0) bcea , *[13](#page-12-0)* , *[15](#page-14-0)* , *[24](#page-23-0) [–26](#page-25-0)* , *[43](#page-42-0) [–45](#page-44-0)* coef.missingHE , [3](#page-2-0) data\_read\_hurdle , [4](#page-3-0) data\_read\_pattern , [5](#page-4-0) data\_read\_selection , [6](#page-5-0) diagnostic , *[3](#page-2-0)* , [7](#page-6-0) , *[31](#page-30-0) , [32](#page-31-0)* , *[47](#page-46-0)* fb , [10](#page-9-0) ggs , *[10](#page-9-0)* grep , *[18](#page-17-0)* hurdle , *[3](#page-2-0)* , *[7,](#page-6-0) [8](#page-7-0)* , *[10](#page-9-0)* , [11](#page-10-0) , *[27](#page-26-0)* , *[29](#page-28-0) [–33](#page-32-0)* , *[46,](#page-45-0) [47](#page-46-0)* isAnyArgBar , [16](#page-15-0) isBar , [17](#page-16-0) jags , *[11](#page-10-0)* , *[15](#page-14-0)* , *[22](#page-21-0)* , *[25](#page-24-0) , [26](#page-25-0)* , *[29](#page-28-0)* , *[38](#page-37-0) [–41](#page-40-0)* , *[44](#page-43-0) , [45](#page-44-0)* jagsresults , [18](#page-17-0) loo , *[28](#page-27-0) , [29](#page-28-0)* MenSS, [20](#page-19-0) nobars\_ , [21](#page-20-0) pattern , *[3](#page-2-0)* , *[7,](#page-6-0) [8](#page-7-0)* , [22](#page-21-0) , *[27](#page-26-0)* , *[29](#page-28-0) [–33](#page-32-0)* , *[46,](#page-45-0) [47](#page-46-0)* pic , [27](#page-26-0) plot.missingHE , *[3](#page-2-0)* , [29](#page-28-0) , *[47](#page-46-0)* ppc , [31](#page-30-0) print.missingHE , [33](#page-32-0) prior\_hurdle , [34](#page-33-0) prior\_pattern , [35](#page-34-0) prior\_selection , [36](#page-35-0) regex , *[18](#page-17-0)*

#### INDEX 55

run\_hurdle , [38](#page-37-0) run\_pattern , [39](#page-38-0) run\_selection , [40](#page-39-0)

selection , *[3](#page-2-0)* , *[7,](#page-6-0) [8](#page-7-0)* , *[10](#page-9-0)* , *[27](#page-26-0)* , *[29](#page-28-0) [–33](#page-32-0)* , [41](#page-40-0) , *[46,](#page-45-0) [47](#page-46-0)* summary.missingHE, [46](#page-45-0)

waic , *[29](#page-28-0)* write\_hurdle , [47](#page-46-0) write\_pattern , [49](#page-48-0) write\_selection , [50](#page-49-0)